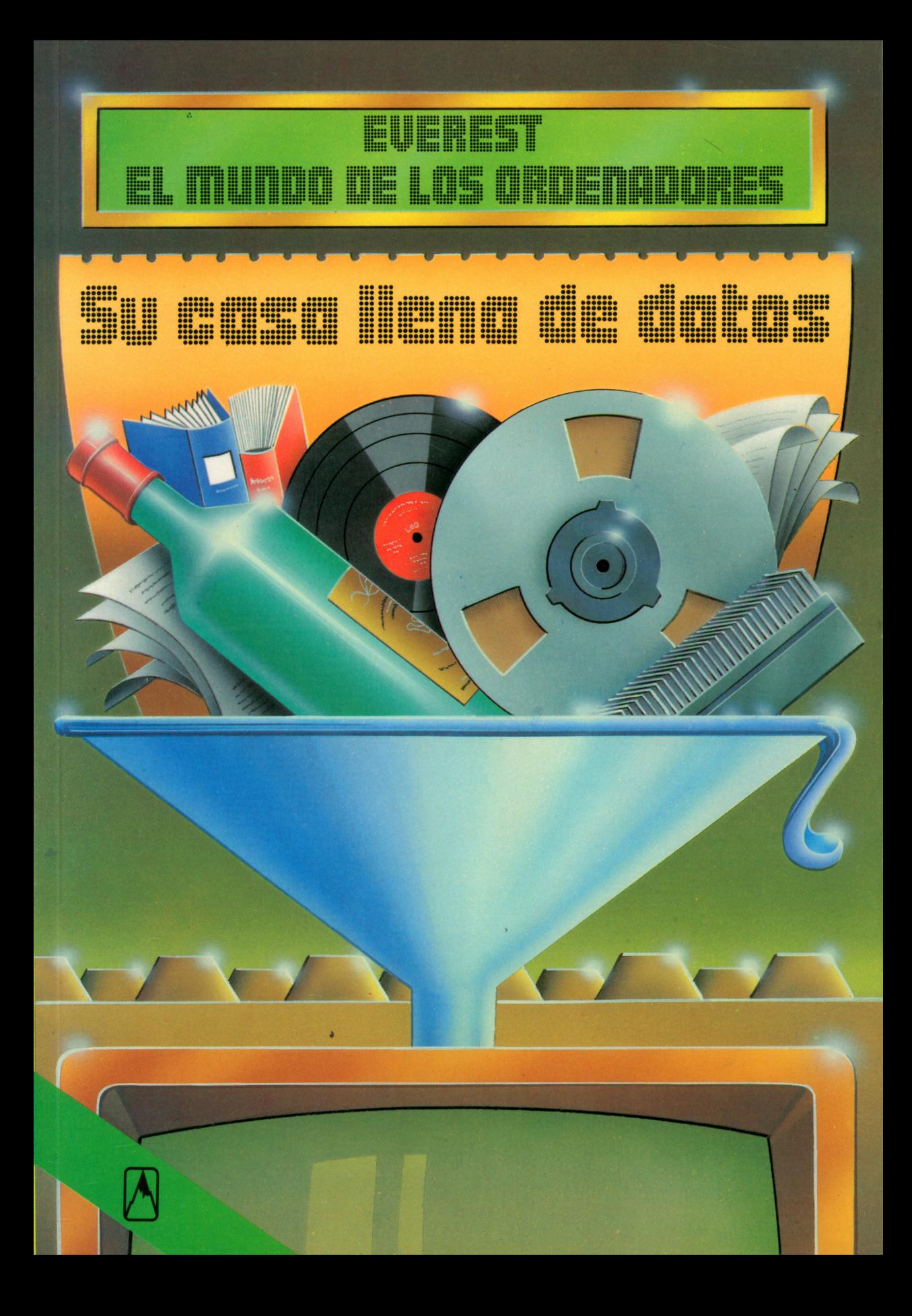

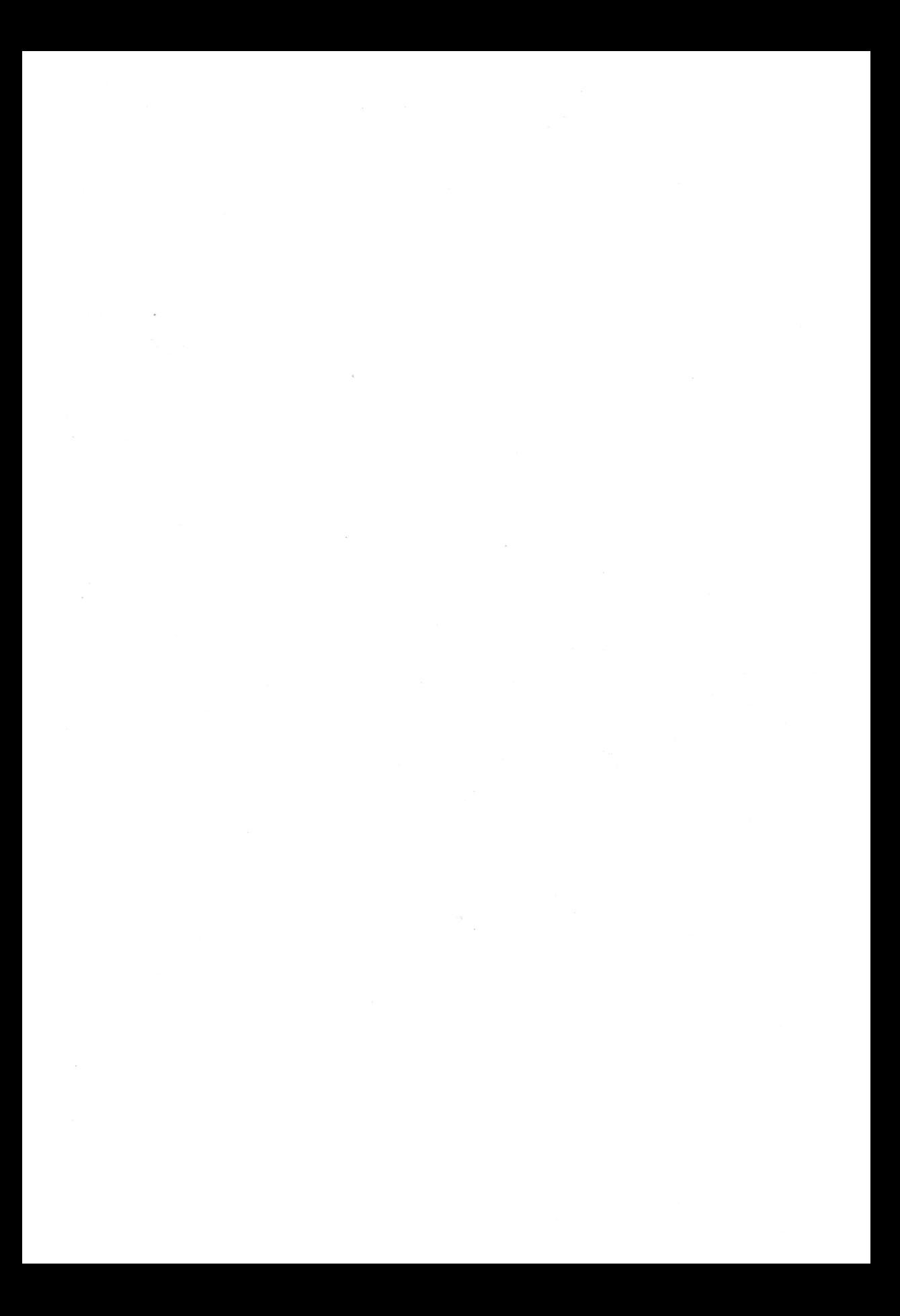

# **Rolf Lohberg** · Theo Lutz

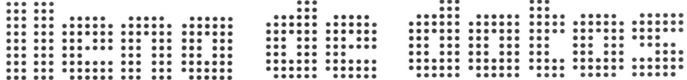

# **Ilustraciones : Claus Fritzmann**

 $\label{eq:2.1} \mathcal{L}(\mathcal{L}) = \mathcal{L}(\mathcal{L}) \otimes \mathcal{L}(\mathcal{L}) \otimes \mathcal{L}(\mathcal{L}) \otimes \mathcal{L}(\mathcal{L})$ 

# **EUGREST** <u>DE MODEL</u>  $\begin{array}{l} \textcolor{red}{\textbf{1}} \textcolor{red}{\textbf{2}} \textcolor{red}{\textbf{3}} \textcolor{red}{\textbf{1}} \textcolor{red}{\textbf{3}} \textcolor{red}{\textbf{1}} \textcolor{red}{\textbf{2}} \textcolor{red}{\textbf{3}} \textcolor{red}{\textbf{1}} \textcolor{red}{\textbf{3}} \textcolor{red}{\textbf{1}} \textcolor{red}{\textbf{1}} \textcolor{red}{\textbf{1}} \textcolor{red}{\textbf{1}} \textcolor{red}{\textbf{1}} \textcolor{red}{\textbf{1}} \textcolor{red}{\textbf{1}} \textcolor{red}{\textbf$ :::::::<br>:::::::

# Rolf Lohberg • Theo Lutz

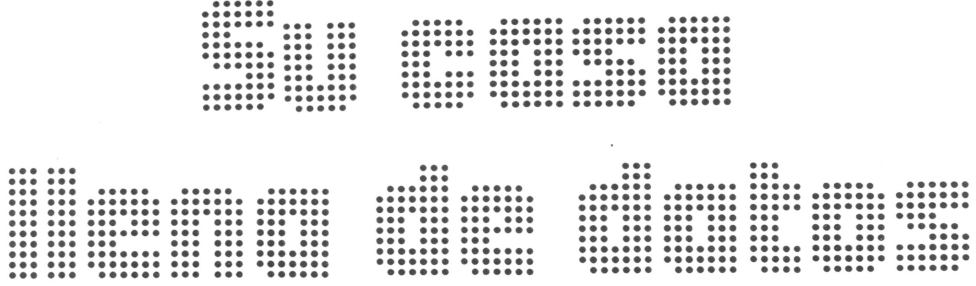

Ilustraciones : Claus Fritzmann

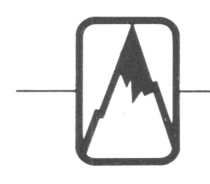

EDITORIAL EVEREST, S. A.

EDITORIAL EVEREST, S. A.<br>MADRID • LEON • BARCELONA • SEVILLA • GRANADA • VALENC<br>ZARAGOZA • BILBAO • LAS PALMAS DE GRAN CANARIA • LA CORUÍ MADRID • LEON • BARCELONA • SEVILLA «GRANADA • VALENCIA ZARAGOZA • BILBAO • LAS PALMAS DE GRAN CANARIA • LA CORUNA PALMA DE MALLORCA • ALICANTE —MEXICO «BUENOS AIRES

Título original: Daten im Haushalt Traducción: Tradutex

No está permitida la reproducción total <sup>o</sup>parcial de este libro, ni su tratamiento informático, ni la transmisión de ningu na forma o por cualquier medio, ya sea electrónico, mecánico, por fotocopia, por registro u otros métodos, sin el permiso previo y por escrito de los titulares del Copyright.

© J.F. Schreiber, Esslingen 1984 EDITORIAL EVEREST, S.A. Ctra. León-La Coruña, km *5 -* LEON ISBN: 84-241-5325-1 Depósito legal: LE. <sup>559</sup>— <sup>1986</sup> Reservados todos los derechos Printed in Spain - Impreso en España

EDITORIAL EVERGRAFICAS, S.A. Carretera León-La Coruña, km 5 LEON (España)

# **Prefacio**

Los datos se encuentran en cualquier lugar de nuestra vida moderna. En la caja de una tienda nos dicen el importe <sup>a</sup> pagar. El horario de trenes nos informa cuándo sale nuestro tren. El velocímetro del coche marca demasiado y la cuenta bancaria indica el déficit.

Los datos son números y cifras, palabras <sup>o</sup> signos, <sup>a</sup>veces de difícil <sup>o</sup> imposible comprensión, y muchas veces son también nombres, títulos y denominaciones. Los datos se escriben, se imprimen, se leen, se memorizan y se llevan en el bolso. Los datos son inicialmente de naturaleza pasiva. Se convierten en activos, cuando son reconocidos <sup>o</sup> incluso trabajados, adquiriendo así el carácter de informaciones. La palabra «datos» siempre hace referencia <sup>a</sup> muchas cosas. Si se trata sólo de una cosa, se dice «dato», una palabra que viene del latín, y que denomina algo muy concreto, como la fecha de nacimiento <sup>o</sup> el nombre propio que se impone <sup>a</sup> uno en el bautizo. Al suministrar datos <sup>a</sup> un ordenador, hemos encontrado en él el compañero ideal. Éste puede aceptar, procesar <sup>y</sup>devolver los datos. Es el instrumento para manejar datos.

Si se tienen muchos datos de la misma índole, se denominan «archivo» <sup>o</sup> «inventario». Éstos parece que están hechos para el ordenador. Los ordenadores son los aparatos ideales para manejar gran cantidad de datos.

Todo el mundo sabe, que en una oficina hay gran cantidad de datos que pueden <sup>o</sup> deben ser manejados. Que el ordenador es también una máquina para tareas administrativas, salta <sup>a</sup> la vista. Que también pueden existir muchos datos en casa, quiere demostrarlo este librito. Le convencerá de que puede ser de gran provecho tener su ordenador personal no solamente como juguete sino utilizarlo para cosas prácticas.

La utilización del ordenador se realiza con programas. Éstos se escriben en un lenguaje de programación. Los lenguajes eran antes muchas veces muy complicados. Esto ha cambiado. Así como cualquier persona que sabe leer puede leer una novela, cualquiera puede entender un programa de ordenador, si sabe un poco de los lenguajes de programación.

Por esta razón, se encuentra en muchas páginas de este librito una casilla dedicada al lenguaje de programación BASIC. Allí se explica cómo se programa BASIC (lenguaje que está implementado en la mayoría de los ordenadores para casa) lo que se describe en las páginas correspondientes.

*Además:* De esta misma serie existe un librito que le familiarizará con los elementos básicos del BASIC. Su título es «BASIC- programar es muy fácil» y está editado por la misma editorial.

# **La casa está llena de**\* **datos**

Los datos son indicaciones de nuestro contorno que retienen, describen <sup>o</sup> denominan algo. Se los encuentra en todas partes, también en casa. Para el amigo del ordenador es importante saber que los datos pueden estar constituidos de diferentes maneras. Son números y también nombres. Si se ha de tratar con un ordenador, hay que saber cómo hay que representar los datos para que éste los acepte. Es importante saber dónde encontrar los datos que se quieren introducir en el

ordenador. Para ello vamos a hacer un paseo por la casa.

Un papel —que puede ser un recibo de caja— en el que hay datos anotados, se llama en el mundo comercial «comprobante». Tal comprobante describe generalmente un amplio estado de cosas, por ejemplo la compra de una mercancía. Lo describe con datos. Por esto, tales comprobantes tienen su importancia. Se parte de ellos para recopilar y procesar datos que pertenecen <sup>a</sup> un proceso.

# **¿Qué son datos?**

Para el especialista en ordenadores los datos son indicaciones sobre el estado de las cosas. El precio marcado sobre una etiqueta indica lo que cuesta el producto. El indicador de gasolina nos indica cuánta gasolina queda en el depósito. El letrero de una puerta

#### **Datos numéricos**

Los datos que están formados por números se llaman «numéricos». Éstos pueden ser enteros (como cantidades, número de piezas) <sup>o</sup> pueden tener un punto decimal, como es el caso muchas veces del dinero. La coma <sup>o</sup> punto decimal es para el proceso de datos siempre un punto. Éste vino junto con los ordenadores de los EE.UU. y se está implantando también en nuestro país. Con el punto decimal se separan los céntimos de las pesetas, los kilómetros de los metros, la parte entera de su parte fraccioñaria. Números que llevan un  $signo$  menos  $(-)$  se denominan negativos en contraposición <sup>a</sup> los positivos que pueden llevar, <sup>o</sup> no, un signo +.

Por lo tanto, los datos numéricos constan de las cifras del 0 hasta 9, de los signos  $- y + y$  del punto decimal.

# **Datos alfabéticos y alfanuméricos**

Los datos que solamente están formados por letras desde la A hasta la Z, se llaman «alfabéticos». (Hay que saber, si el ordenador con que se trabaja conoce las letras como «á» y «ü», <sup>o</sup> si han de ser

nos hace saber quién vive tras ella. La palabra «datos» viene del latín y significa «lo dado». Los datos siempre se refieren <sup>a</sup> muchas cosas. En singular se dice «el dato». Los datos pueden ser números. Es lo que sucede aquí. Entonces se llaman datos «numéricos». Otros datos, como nombres <sup>o</sup>

denominaciones, se componen solamente de letras del alfabeto; éstos se llaman «datos alfabéticos». También existen los que están formados por ambos tipos; éstos se llaman «datos alfanuméricos».

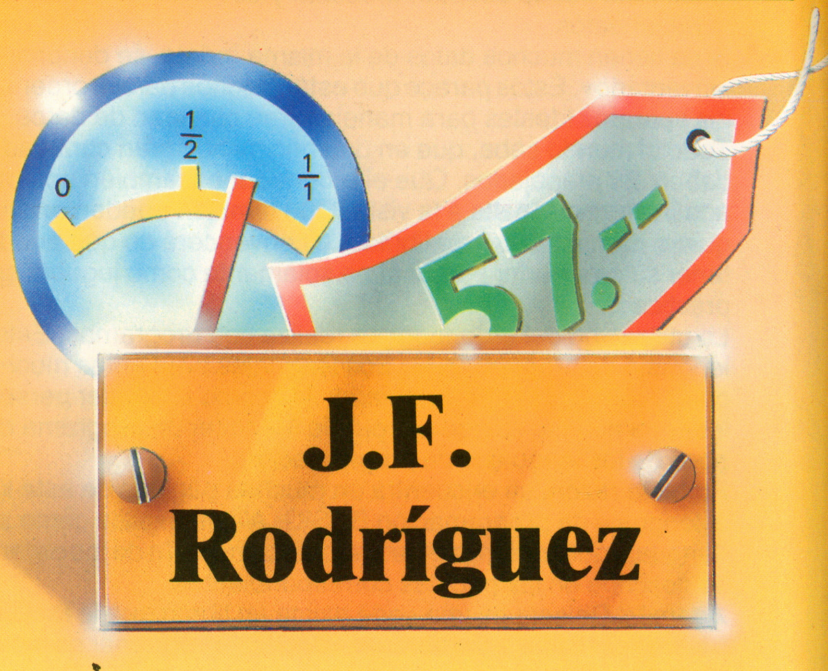

sustituidas por «ae» y «ue». Hay ordenadores que sólo trabajan con letras mayúsculas).

Además de las cifras y las letras, hay signos especiales:  $$6 \& 6 =$ , y también la coma y el punto. Para el ordenador incluso el espacio en blanco es un signo que se ha de

teclear. A veces se escribe para ello una b, o sea una «b» minúscula. Si se emplean todos los signos, —letras, cifras y signos especiales— los datos se denominan «alfanuméricos».

#### **Unidades de Medida**

Si se sabe que el «gramo» como unidad de peso es demasiado pequeño, se mide en kilogramos. El «kilo» significa 1 000.

Elque desea almacenar datos debe aclarar las cosas —es decir debe fijar, si quiere trabajar con las unidades primitivas, gramo, metro, litro o si conviene más usar kilogramo, kilómetro y kilolitro. Después de kilo (1 000) viene el prefijo mega: 1 000 kilos son 1 mega. El siguiente sería el giga, que son 1 000 mega <sup>o</sup> un millón de kilos. Un capital de un giga de pesetas no lo tiene ni el más rico, por esto se oye tan pocas veces esta expresión.

### **El significado de los datos**

Los datos tienen un significado, representan algo concreto. Un sueldo es algo diferente de un número de habitantes o de una fecha. Grupos de datos muy importantes son importes, cantidades, tiempos y nombres. Determinados grupos de datos tienen propiedades concretas que se llaman «atributos». Una cita puede estar formada por una fecha y una hora. Un precio es un importe expresado en céntimos y pesetas. Aquí se trata de un número decimal con dos puestos detrás de la coma (más puestos no tienen sentido, porque no existen céntimos fraccionarios. Si en los cálculos, no obstante, aparecieran más de dos puestos detrás del punto decimal, habría que redondear hacia arriba <sup>o</sup> hacia abajo).

### **Las cantidades también son datos**

Las cantidades son datos importantes.En el hogar hay mucho expresado en cantidades. Si se cuentan piezas <sup>o</sup> unidades, se obtienen números enteros sin punto decimal.

Algunas cantidades se miden según el volumen que ocupan: litros, metros cúbicos. Un metro cúbico acoge 1 000 litros; la conversión también forma parte de los datos. Finalmente se miden cantidades también según el peso. Pesos típicos en el hogar oscilan entre 10 gramos de especias y 1 kilo de azúcar. En la farmacia se trabaja también con miligramos que es una milésima parte del gramo. Por lo tanto, hay que esperar puntos decimales en la mayoría de los números que representan

cantidades (a excepción de las cantidades de piezas <sup>o</sup> unidades).

**Instantes <sup>e</sup> intervalos de tiempo** El que ha da tratar con tiempos ha de diferenciar cuidadosamente: ¿Se trata de.instantes <sup>o</sup> intervalos de tiempo? Los espacios de tiempo se miden en días, horas, minutos y segundos. Con los minutos y segundos se calcula de una manera muy anticuada, porque no se usa el sistema decimal, sino se usa el sistema sexagesimal, cuya base es 60. Afortunadamente, todo el mundo tiene mucha práctica con el uso del tiempo, ya que casi todos tienen su pequeña calculador propia que es el reloj. Los instantes

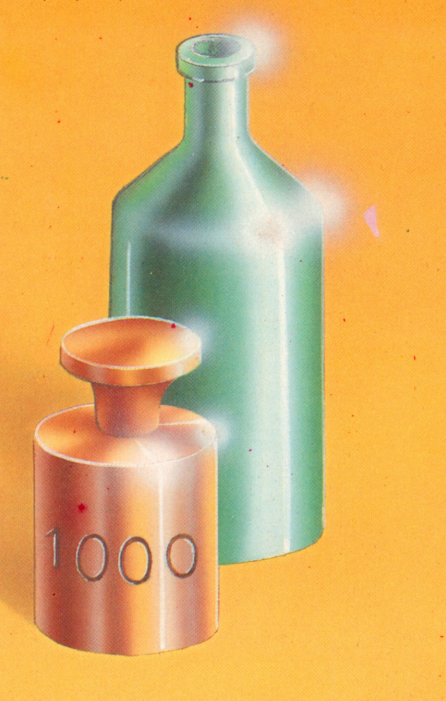

<sup>o</sup> momentos se fijan con la fecha y la hora. Con la fecha hay problemas, si<br>se representa en orden día-mes-año. El 1 de enero de 1984 sería para el ordenador 010184, y el último día de enero el número 310184. Después vendría el primero de febrero: 010284. Con este sistema resulta que los números saltan de un lado al otro:El 31 de enero, contemplado como número, es mayor que el 1 de enero,<br>pero el 1 de febrero vuelve a ser menor que el 31 de enero. Así no se puede trabajar en el ordenador. Por esto es más adecuado la representación año-mes-día: El 31 de enero es el 840131, el 1 de febrero el 840201. De esta forma los números están ordenados y en todo momento crecientes. Una fecha se convierte en una cita, si le agregamos la hora. Para ello necesitaríamos cuatro puestos más.

# **Importes en Céntimos y Pesetas**

Un importe es algo que se ha de pagar. Los importes se presentan en forma de un precio unitario <sup>o</sup> como suma de varios precios. Se mide en Pesetas y Céntimos. Esto significa que se trata de un dato con un punto decimal y dos puestos detrás suyo. El número de puestos <sup>a</sup> la izquierda del punto decimal depende del problema. El que calcula con el ordenador personal la construcción de su casa, precisará con seguridad más de seis puestos hacia la izquierda desde el punto decimal. También necesitará un sigho, porque la construcción de una casa va relacionada con deudas. Éstas se expresan con el signo menos, porque son, en el sentido de la palabra, negativas. Con ello el campo de un importe así, puede llegar hasta ocho cifras.

# **La casilla del BASIC**

El BASIC es un lenguaje de programación muy difundido entre los mini y microordenadores. En este lenguaje se formulan programas (es decir, instrucciones de trabajo) para el ordenador.

# **Los datos en BASIC**

Los números en BASIC también están formados por las cifras de 0 hasta 9, y en su caso, por un punto decimal y el signo menos (-). Si se teclea un número, éste

aparece en la pantalla, pero si se quiere calcular con él, hay que asignarle antes un nombre. Para ello se escribe lo siguiente, por ejemplo:

 $A = -23,456$ 

Si se pulsa ahora la tecla de introducción (que según el modelo podría llamarse ENTER) el ordenador memoriza este número bajo el nombre de «A». Entonces se puede usar este nombre, como en matemáticas, en lugar del número. **7** 

# **Así se recopilan datos**

Su ordenador personal procesa sólo datos que ya posee. Por esto es tan importante la recopilación de datos. Es difícil, si se trata de una gran cantidad de datos <sup>o</sup> de datos producidos durante un mayor intervalo de tiempo. En este libro nos ocupamos especialmente de datos que se presentan en el hogar en cantidades mayores. Queremos demostrar cómo el ordenador propio los administra, calcula y utiliza. La recopilación de datos adquiere también aquí una especial importancia.

Si se reciben continuamente recibos —como por ejemplo comprobantes de caja— éstos se pueden coleccionar <sup>e</sup> introducir en el ordenador, cuando se quiera. Muchos datos son sólo disponibles durante un período muy breve, como el contador de la electricidad que sigue marchando. En algunos casos, como el de termómetros, hay que realizar una lectura por estimación, porque el instrumento no es muy preciso. La recopilación de datos es un problema que no es fácil.

# **Los datos se encuentran en todas partes**

En cada hogar hay datos para dar y tomar. Pero se trata más bien de material en estado bruto que de material utilizable. Quizás desea llevar con el ordenador un fichero de sus libros, como lo hacen las grandes bibliotecas. Para ello necesitan tener determinadas anotaciones de cada libro, es decir, abrir una ficha. Ésta ha de tener la misma forma para cada libro, y los datos que en ella se anotan han de poder ser introducidos por el teclado. La mejor manera para llevar <sup>a</sup> cabo este fichero de libros es

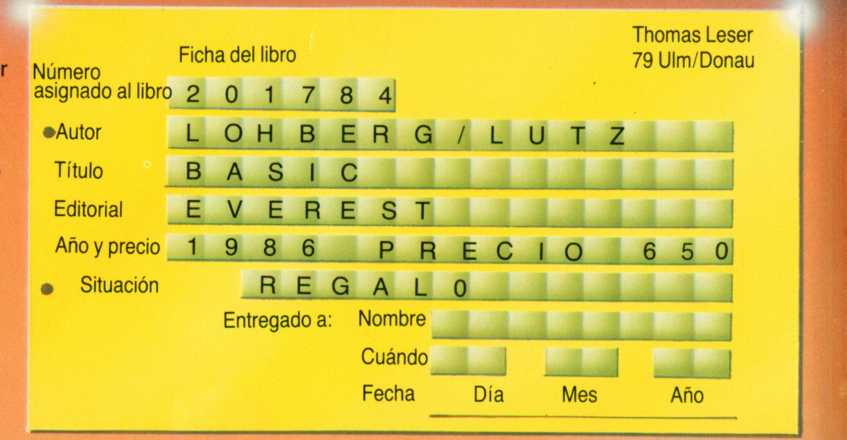

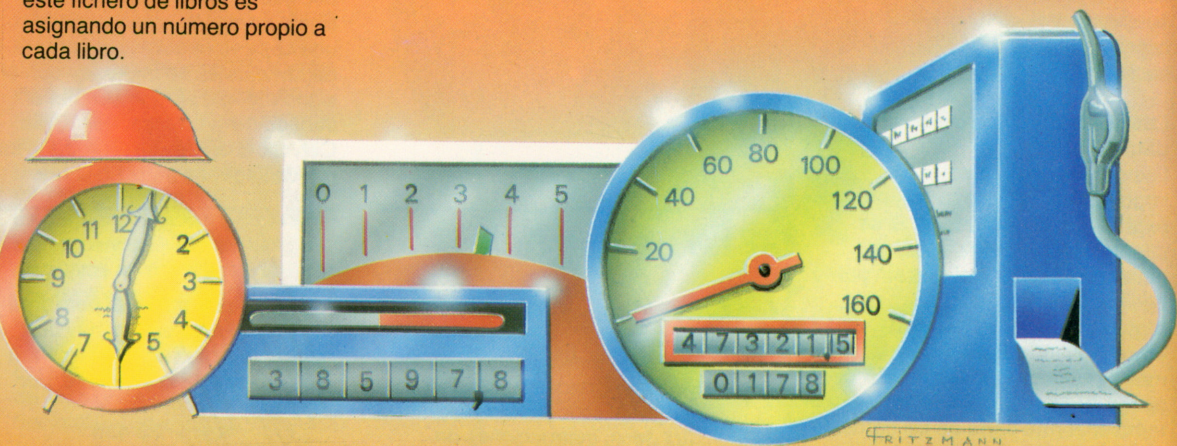

**¿De dónde provienen los datos?** Hay muchos aparatos técnicos que suministran datos: relojes, escalas, manecillas, instrumentos especiales de medición. Muchos de estos aparatos varían continuamente su indicación. Hay que leerlos con regularidad y anotar

los valores en un formulario. La fecha y la hora no deben faltar en este tipo de anotaciones. Así se registran también los consumos de agua, gas y electricidad. El formulario más adecuado para ello es el que tiene forma de tabla. Hay personas que además almacenan

la temperatura del exterior. Con ella se puede conseguir que el ordenador registre durante un año en qué porcentaje el consumo de gas <sup>o</sup> electricidad depende de la temperatura exterior.

## **La precisión es un problema**

Algunos aparatos —también comprobantes de caja <sup>o</sup> envoltorios— suministran un material, en cuanto <sup>a</sup> datos se refiere, de tan mala calidad que crean problemas. Con datos de esta naturaleza pasa lo mismo que con gafas que están sucias <sup>o</sup> que no tienen la graduación adecuada: ofrecen imágenes borrosas. Los datos malos es mejor no tocarlos, porque hay que tener bien claro que el mejor ordenador no puede sacar trabajos valiosos de la nada.

Algunos datos son sensibles, pueden envejecer y corromperse. A veces ya ni se sabe cuándo se recopilaron. Quizás no se hayan recopilado correctamente, <sup>o</sup> con una caligrafía que sólo el farmacéutico puede descifrar. La calidad de la recopilación de datos determina la calidad de su procesado. Por esto, las personas que trabajan con ordenador son muy ordenadas, <sup>o</sup> lo deberían ser.

#### **Campos y formatos**

Un formulario para un comprobante consta de campos preparados para inscribir los datos. A veces pueden indicar propiedades <sup>o</sup> atributos que facilitan la anotación, como por ejemplo, el número de caracteres que el ordenador espera. Los campos tienen, como dicen los especialistas, un formato definido y los datos que allí se anotan se llaman datos con formato especificado. Formularios que se rellenan fácilmente están pensados para el usuario, los demás llevan <sup>a</sup> enfados y <sup>a</sup> anotaciones erróneas de datos falsos en formatos incorrectos. El que quiere evitar esto, debe tener unos formularios y campos para datos bien claros, donde no falten notas explicativas.

#### **Elementos y juegos de datos**

Un dato solo tiene poco significado. Sobre un comprobante de caja no hay únicamente el importe en pesetas <sup>a</sup> pagar, sino también lo que se compró, dónde y cuándo. Así se forma, de diferentes datos,

una información. Los datos que forman un conjunto de este tipo se llaman «juego» <sup>o</sup> «elemento» de datos. Los campos recogen datos individuales, y los comprobantes juegos enteros <sup>o</sup> elementos de datos.

## **Cantidades y claves**

Un juego de datos está formado por diferentes campos y tiene una estructura determinada, ficha por ficha. En un juego de datos hay campos para datos que indican «qué cantidad», <sup>o</sup> sea importes <sup>o</sup> cantidades. A éstos se les llama «campos de valores». En otros campos se fija <sup>a</sup> qué <sup>o</sup> <sup>a</sup> quién se refieren estas cantidades. A estos campos se les llama «claves». El número de factura, los números de cuenta <sup>o</sup> el número de la Libreta de Ahorros son ejemplos típicos de claves. Una clave muy típica es la matrícula del coche. Con su ayuda se puede identificar cualquier vehículo. En general: mediante claves se identifican conjuntos <sup>o</sup> juegos de datos.

# **Ficheros o archivos**

Juegos de datos con la misma estructura y el mismo formato se almacenan en el ordenador conjuntamente. El resultado de ello se llama «archivo», «fichero» <sup>o</sup> «inventario».

Un fichero consta de muchos juegos de datos del mismo tipo, que se diferencian entre sí por sus claves. A cada clave debería corresponder únicamente un juego de datos. De esta forma solamente resulta fácil mantenerlos separados entre sí. Ejemplos son los números de cuenta, las matrículas de coche y los números de teléfono. Una clave tan evidente se llama también «clave principal». Con esta clave principal se pueden encontrar todos los juegos de datos del archivo. En la memoria del ordenador se suelen ordenar los juegos de datos según la clave principal.

# **Los nombres son algo más que humo y ruido**

Los campos, juegos de datos y archivos <sup>o</sup> ficheros reciben en el ordenador un nombre. Con este nombre nos dirigimos <sup>a</sup> ellos, si queremos, —mediante un programa <sup>o</sup> secuencia de instrucciones—, decir lo que deben hacer. Los nombres que se pueden asignar <sup>a</sup> los campos y juegos de datos dependen del lenguaje de programación con el que se trabaja. En los lenguajes sencillos de BASIC los nombres sólo pueden consistir de una letra entre A y Z. Un programa puede tener entonces solamente 26 nombres y 26 campos. Más no cabe. Otras versiones <sup>o</sup> lenguajes tienen más posibilidades.

# $L$ a casilla del **BASIC**

# **Nombres para datos**

De cada lenguaje de programación hay que apropiarse, en primer lugar, de las reglas para el nombramiento de archivos, de juegos de datos y de variables para datos. Los nombres de variables constan, en versiones de BASIC sencillas, de una letra (A hasta Z) y algunos signos especiales

como # o \$. Hay más posibilidades, si la letra puede estar seguida de una cifra. Con la instrucción  $L5 = -123.75$  se asigna al nombre L5 el valor de  $- 123.75.$ Como bajo el mismo nombre, siempre se pueden volver <sup>a</sup> almacenar otros valores diferentes, éste se llama

«variable».

# **Datos para el ordenador**

La primera meta es hacerse una lista de datos. Para ello, todos los datos <sup>a</sup> almacenar deben hallarse en forma escrita. Por ejemplo, para cada libro de su biblioteca se rellena una ficha, en la que se anota lo que se quiere almacenar para saberlo más tarde.

Estos datos se han de llevar al ordenador. Para ello hay que teclear ficha por ficha y luego almacenarlos. El almacenaje es realizado mediante un

programa de ordenador con instrucciones exactas. Éste primero se ha de escribir para el ordenador: un programa para la introducción de datos. Si está pensado cara al usuario, ayudará en la introducción de datos <sup>e</sup> impedirá que se entren datos absurdos. Con un programa de este tipo se puede establecer un archivo completamente nuevo <sup>o</sup> modificar uno ya existente.

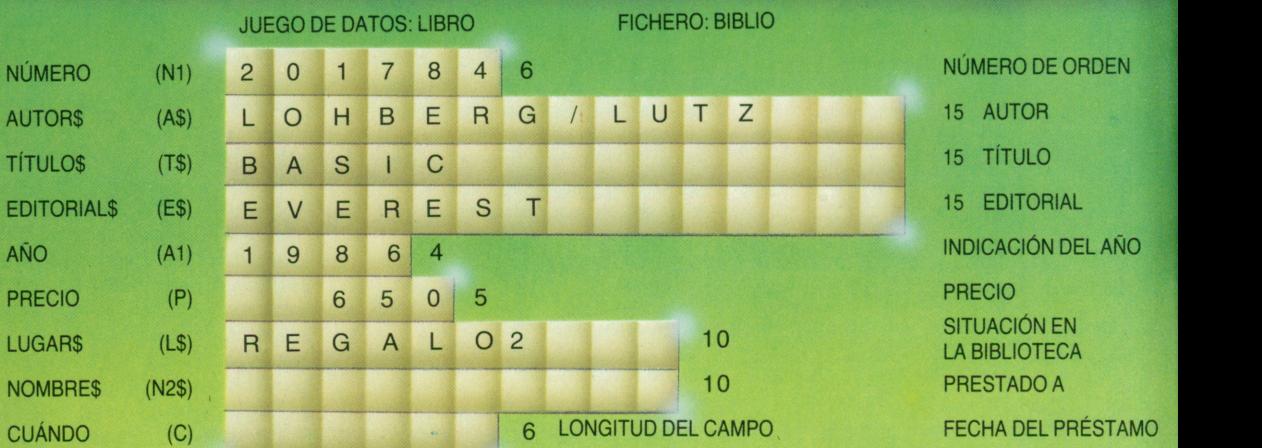

# **El programa para la introducción de datos**

Vamos ahora a desarrollar un programa con el cual el ordenador va <sup>a</sup> demandar datos. Para ello, el programa ha de indicar <sup>a</sup> qué campo corresponde lo que se va <sup>a</sup> introducir. De todos los campos se va <sup>a</sup> formar un juego de datos: Los junta todos formando un bloque y los va <sup>a</sup> grabar en una cassette. Los datos permanecerán allí disponibles.

Este programa lo escribimos en BASIC. Hay, no obstante, mucho® dialectos de BASIC que se diferencian sobre todo en el manejo de los ficheros de datos. No queda más remedio que estudiar el manual del modelo de ordenador propio.

# **El juego de datos y su ficha**

La ficha con la que aquí trabajamos es la de una biblioteca privada. De 10 su representación para cada juego

de datos se puede saber todo lo necesario referente <sup>a</sup> los campos: su longitud (número de caracteres), cuando están llenos, si son numéricos <sup>o</sup> alfanuméricos. Si todos los campos están completamente llenos, se tiene un juego de datos de 86 caracteres. No se puede decir <sup>a</sup> priori si su ordenador los va <sup>a</sup> grabar exactamente así, porque los campos en los que se realizan cálculos tienen un formato fijo sobre el que no se tiene influencia.

# **Nombres para los campos y otros**

Vamos a nombrar ahora nuestros campos para datos. Es posible que su ordenador acepte solamente una letra seguida de una cifra como nombre. A pesar de ello vamos <sup>a</sup> dar nombres completos para no entorpecer la legibilidad. Arriba en la figura (10-2) los puede ver seguidos de sus formas abreviadas puestas entre paréntesis. A la

derecha se encuentran las longitudes de campo y lo que éstos representan. A todo el juego de datos lo denominamos LIBRO y al fichero que se está formando BIBLIO.

# **Propuestas para los números de orden**

¿Cómo van <sup>a</sup> numerarse los libros? Esta es, en el mundo de la informática, una pregunta difícil. Proposición 1: Numerarlos todos desde el primero hasta el último. De esta manera se obtienen números muy cortos, pero difíciles de recordar, porque no dicen nada. Proposición 2: Estructurar los números, dándoles un sentido. La primera cifra puede ser el año de aparición, <sup>o</sup> sea un 3 para 1983. Las tres siguientes pueden corresponder <sup>a</sup> la temática del libro, por ejemplo 815 para «El ordenador en casa». Este tipo de números se pueden leer, pero acostumbran <sup>a</sup> ser largos.

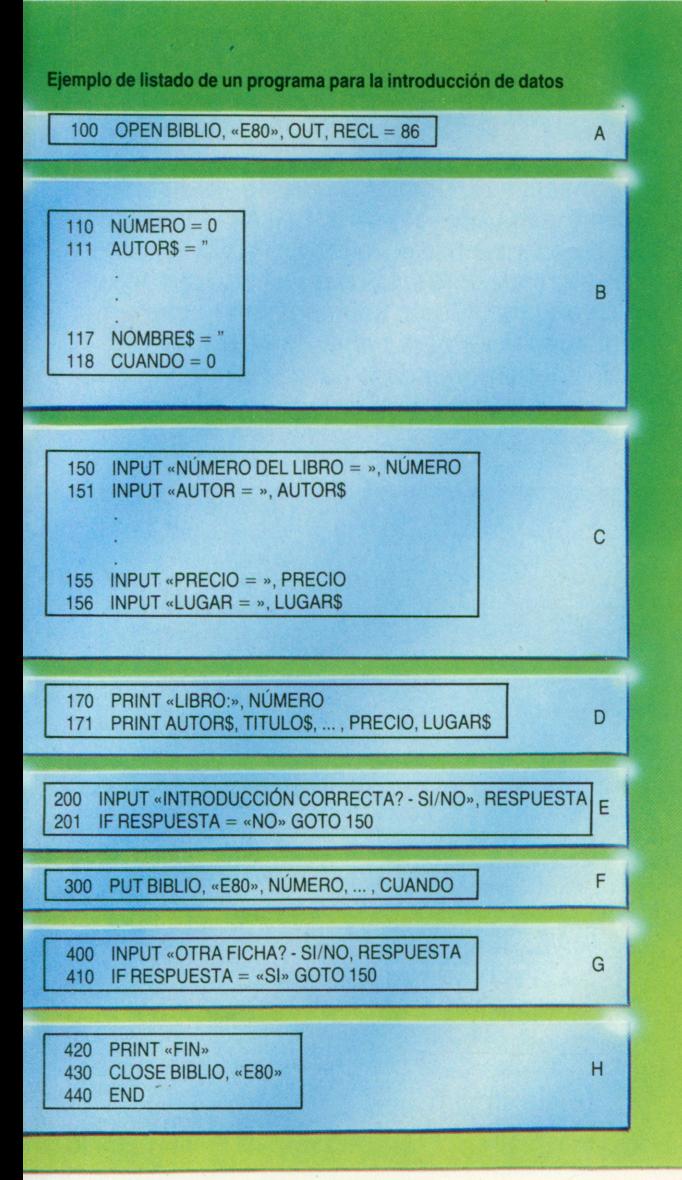

# **La casilla del BASIC**

# **¿Qué es un programa?**

Antes de introducir un nuevo programa en BASIC se debe teclear la palabra NEW seguida de una tecla que se podría llamar ENTER. Esta tecla dice al ordenador que puede empezar <sup>a</sup> tratar lo que se acaba de introducir. Ahora se pueden introducir las instrucciones en BASIC en el orden que han de ser ejecutadas. Estas comienzan con un número de instrucción, según el cual quedan ordenadas las órdenes en la memoria de programas. Este orden es también el orden de ejecución. Después del número viene la real palabra de instrucción. Esta

define lo que el ordenador debe hacer ahora. Si se desea ejecutar el programa que se acaba de introducir, se debe teclear la palabra RUN, y el ordenador comienza <sup>a</sup> operar, instrucción tras instrucción.

### **La instrucción INPUT**

Esta instrucción pide datos de fuera. La aparición de un interrogante en la pantalla informa al operador que debe introducir un dato.

# **La instrucción PRINT**

Sirve para mostrar los datos en la pantalla (en algunos modelos

#### **Un programa para ia introducción de datos**

Los distintos bloques del listado (Fig. 11-2) hablan por sí mismos, si se sabe leer el lenguaje algo abstracto de BASIC. Aquí se comentarán los diferentes bloques.

(A) Con OPEN se le dice al programa que se quiere trabajar con un archivo <sup>o</sup> fichero. Su nombre es BIBLIO y está grabado bajo el número E80. La palabra OUT dice que se va <sup>a</sup> escribir en él. La  $indicación REC$  =  $86$  informa al ordenador que cada juego de datos consta de 86 caracteres. (B) En este bloque de programa se vacían <sup>o</sup> ponen <sup>a</sup> cero todos los campos. Es una forma de conseguir orden al principio para evitar errores posteriores. (C) Cada instrucción de este bloque pide un dato, el primero es el número de orden y el último la situación en la estantería. Los comentarios entre comillas son «literales» (equivalentes al contenido de variables alfanuméricas cuyos nombres se diferencian por acabar en \$). Son palabras comprensibles con las que el ordenador informa al operador de lo que debe introducir. Este es el diálogo hombre-ordenador. (D) Los datos introducidos son expresados en la pantalla. Así se puede controlar lo que realmente se ha tecleado.

# **El programa para la introducción de datos**

(E) El programa pregunta al operador, si las entradas son correctas. En caso negativo, se puede repetir el juego de datos. En caso afirmativo se sigue con darla próxima orden al programa.

(F) El juego de datos introducido se graba en BIBLIO bajo el número E80. A continuación vienen, en el orden correspondiente, los nombres de los datos que forman el juego de datos.

(G) El ordenador pregunta si se desea introducir otro juego de datos. En caso afirmativo hay un salto <sup>a</sup> la instrucción 150, recomenzando por ahí la ejecución. (H) En caso que se responda NO <sup>a</sup> la pregunta, el programa finaliza su operación. Con la instrucción CLOSE se cierra correctamente el fichero BIBLIO.

# aparecen también

simultáneamente en la impresora, si está conectada). La siguiente instrucción <sup>a</sup> la que se le ha dado el número 75

75 PRINT A, B, F muestra en una línea lo que hay almacenado bajo los nombres A, B y F.

# **La instrucción GOTO**

En BASIC el orden de ejecución queda regulado por los números delante de la instrucción. Si se desea volver de la instrucción 125 <sup>a</sup> la 55 se escribe lo siguiente: 125 GOTO 55

La ejecución sigue entonces con la instrucción 55.

# **Nos hacemos una agenda de bolsillo**

Un calendario está formado, desde nuestro punto de vista, por 365 juegos de datos del mismo tipo, ordenados uno detrás del otro. Un calendario es un archivo o fichero con una ficha por día. Dado que en un calendario se sigue rigurosamente el orden de los días o juegos de datos, lacinta magnética es un medio idóneo para grabar un calendario. El porqué se explica en elcapítulo siguiente. De los archivos de este tipo se dice que están organizados de modo consecutivo, porque un elemento sigue inmediatamente al otro. Sería poco práctico montar el fichero, introduciendo por el teclado los datos paracadadía del calendario. Como se necesitan pocas indicaciones para saber cómo componer un calendario, nos lo haremos fácil y vamos a emplear el ordenador para esta tarea.

# **La clave es la FECHA**

El orden en el calendario es la fecha que resulta ser una clave casi ideal. Solamente tiene el inconveniente de que está formada por tres partes: el día, mes y año. Pero las tres pueden ser representadas mediante números, 23.07.1984 es el día 23 del séptimo mes del año 1984. Si suprimimos los puntos, tenemos una clave (23071984) que hace un salto hacia atrás en cada cambio de mes:  $01011984 =$  primer día de enero de 1984, 31011984 último día de enero, 01021984 primer día de febrero de 1984. Si se invierte el orden, escribiendo AÑO MES

año-mes-día, queda en última posición lo que varía con más frecuencia: el día. Además podemos suprimir las cifras 198, escribiendo solamente el 4 para el año. Si el número del día está en el campo con el nombre DIA y el número del mes en MES, tendremos para la fecha la siguiente fórmula:  $FECHA = 40000 + 100 \times$ MES + DIA que son datos aptos para el ordenador.

# **Un juego de datos para el calendario**

Desearíamos tener en nuestra ficha de calendario una serie de datos

del ordenador

re del me re del día ontecimie

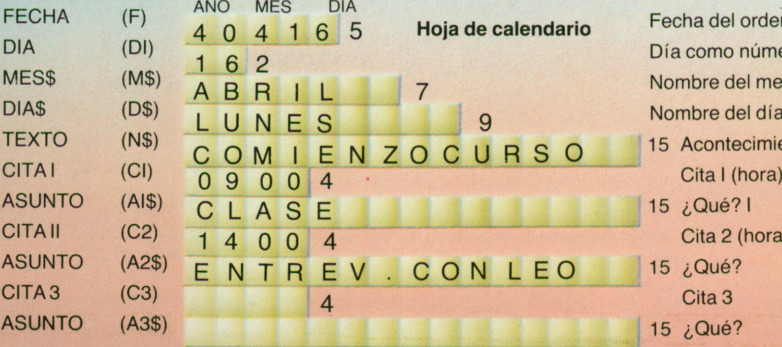

## **Juegos de datos de distinta longitud**

Se podrían admitir un número indefinido de citas en la construcción de un juego de datos para un calendario. Esto representaría que cada juego tendría una longitud diferente, lo que podría causar problemas en la manipulación del archivo. Si se usan cassettes para grabar los datos, y si se desean usar juegos de datos de longitud «variable», se procede de la forma siguiente: cada juego se lee, se modifica y se transfiere a una segunda cassette.

#### **La hoja de calendario**

Tiene poco sentido organizar una ficha para cada día e introducir por el teclado una a una. Si hemos representado en la Fig.12-2 la hoja de calendario en forma de ficha, es por otro motivo. Vamos a diseñar más tarde un programa de calendario en el cual sólo tengamos que introducir las citas y anotaciones. Entonces podría ser interesante tener ya los formatos adecuados para los juegos de datos, a fin de hacer un calendario de verdad, sobre papel.

que al recuperarlos más tarde, fueran también de utilidad. A ellos pertenecen el mes y el día escritos en su forma completa, y también prevemos un campo para almacenar un acontecimiento especial de un día.Este campo se llama TEXTOS (va seguido de un signo \$, porque se trata de un campo para texto y no para números). También se han previsto campos para tres citas con hora y texto.

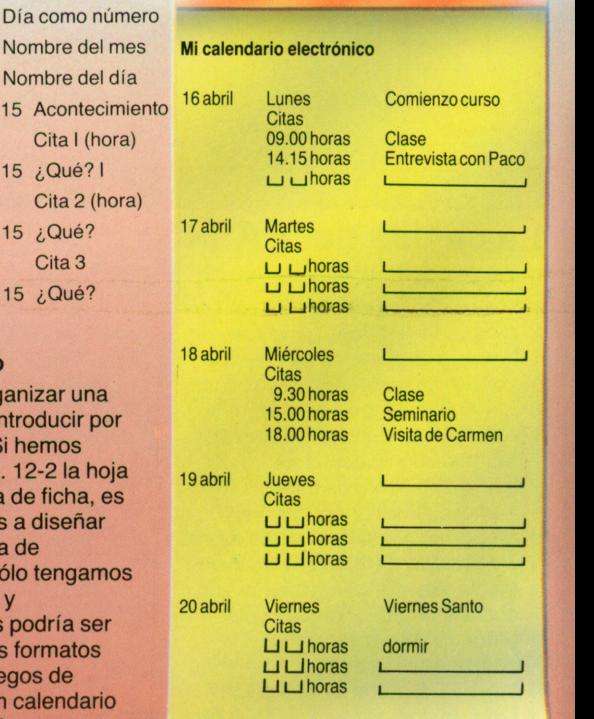

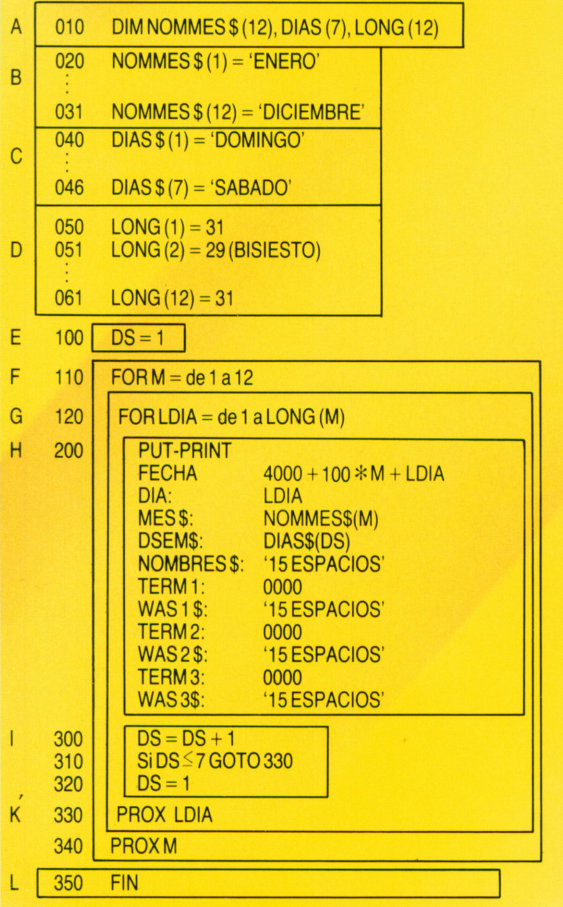

# **Matrices y Vectores**

Los ficheros de datos también incluyen tablas. Si las tablas tienen varias columnas, se llaman «matrices» (singular «matriz»), y si

#### **Zonas para datos en el programa**

A un programa hay que darle los nombres de las matrices y vectores con que ha de trabajar —y el tamaño de éstos— para que el ordenador sepa cuanta memoria ha de reservar para ellos. En el programa calendario hay el vector NOMMES\$ (12) para los 12 nombres de mes. Es un vector de 12 variables literales. Bajo NOMMES\$ (1) se encuentra la palabra ENERO y bajo NOMMES\$ (12) la palabra DICIEMBRE. Los días de la semana están en DIAS\$ (7). El vector numérico LONG (12) contiene para cada mes los días que tiene. Como 1984 es bisiesto,  $LONG (2) = 29 - para Febrero.$ 

tienen sólo una columna, se llaman «vectores». Cada columna tiene un nombre para todos los números y una «dirección» para encontrarlos en la memoria.

## **Comentarios al Programa**

**Programa de agenda** (A) DIM es una abreviatura de «dimensión» <sup>o</sup> extensión. La instrucción DIM informa al ordenador que se solicitan matrices o variables subindicadas. (B) La matriz NOMMES\$ es para los nombres de los meses y se rellena, mes <sup>a</sup> mes, con datos nuevos. (C) La matriz DIAS\$ es para los nombres de los días de la semana y se rellena cada día en forma literal. (D) El vector LONG se ocupa con las longitudes en días de los meses. 1984 es bisiesto.

(E) En DS se cuentan los días de la semana. 1984 empieza por Domingo. El Domingo se encuentra en DIAS\$ bajo el número 1.

(F) Lo que hace la instrucción FOR se comenta en la casilla del BASIC. En este caso ésta se cuida de que se repitan exactamente doce veces las instrucciones entre la 110 y la 340 en forma de bucle.

El contador M que comienza siendo 1 en la instrucción 110 y que se incrementa en una unidad en la 330, indica el número de pasada que se está realizando. Con M se cuentan <sup>a</sup> la vez los meses, del 1 para Enero hasta el 12 para Diciembre.

(G) Esta vuelve <sup>a</sup> ser un bucle (o ciclo de iteración) de FOR.

Comienza con LDIA = 1, o sea el primer mes, y va hasta LONG (M).

Allí se indica, cuántos días tiene el presente mes M. (H) Bajo el número de instrucción 200 se ha esquematizado cómo se puede encontrar en este punto del programa los distintos campos de datos. Aquí se calcula la fecha. El número del día se encuentra en LDIA. El nombre del mes se encuentra en NOMMES\$ bajo el número M, por lo que se llama NOMMES\$ (M).

(I) Aquí se retrocede el contador para los días de la semana DS a la posición 1, se ha rebasado el número 7. (K) De 330 se vuelve <sup>a</sup> 120, incrementando la variable DIA en 1 unidad. Lo mismo sucede en 340 con M. (L) Aquí finaliza el programa.

> Para la construcción de nuestro calendario necesitamos tres vectores, uno para el mes, otro para los días de la semana y un último para los días del mes.

# **La casilla del BASIC**

# **DIM es una instrucción**

Esta instrucción reserva memoria para las matrices y vectores. Después de la palabra DIM se escriben los nombres de las zonas de datos, matrices y vectores con el máximo número de elementos entre paréntesis.

#### **¿Qué es un bucle?**

Un programa se ejecuta instrucción <sup>a</sup> instrucción, una tras otra, siguiendo exactamente el orden. No obstante, <sup>a</sup> veces se quiere repetir una parte del programa varias veces. Con GOTO ese programa vuelve atrás <sup>a</sup> una

instrucción anterior. El programa realiza entonces un bucle.

# **FOR es una instrucción**

FOR se utiliza, cuando se sabe que hay que repetir varias veces un determinado bucle. En el ejemplo del calendario el contador de bucles M debe ir desde 1 a 12. Esto se escribe como sigue:

110 FORM = 1 TO 12 Al final del bucle se encuentra la instrucción 340 NEXT M. Ésta sigue siendo un «GOTO 110» hasta que M haya alcanzado su valor final.

# **El manejo de cassettes**

«Cassettes» son la versión moderna de las cintas magnéticas y su función es la misma, tanto para grabar música con un transistor como para el ordenador. Su uso es muy cómodo, también en el cálculo electrónico, porque sólo hay que introducirlas en la grabadora. Se da una instrucción de rebobinado que podría ser REWIND y se pulsa la tecla de introducción (ENTER). Con esto la cinta

se va <sup>a</sup> su posición inicial. Ahora se puede escribir en ella <sup>o</sup> leer de ella. Hay diferentes versiones técnicas de «cassettes» —las corrientes «cassettes de música»—*, pero* también hay mayores <sup>o</sup> menores. Si tiene un ordenador con «cassette» debe consultar cuanto antes con su manual las posibilidades que ofrece su aparato.

# **La Técnica**

En la «cassette» hay una delgada cinta de plástico <sup>a</sup> la que se ha añadido una sustancia magnetizable. Esta cinta se hace pasar por delante del cabezal de lectura y grabación. Las señales <sup>a</sup> grabar vienen en forma de pequeños impulsos de corriente y magnetizan la cinta que se encuentra en aquel momento delante del cabezal. En la lectura estos impulsos magnéticos son devueltos al ordenador. Todo esto

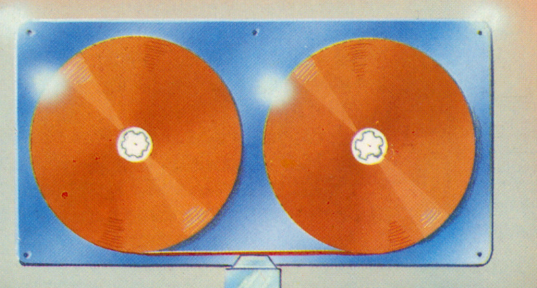

#### Nos hacemos una agenda

Si escribimos los juegos de datos de nuestro programa de calendario anterior, uno por uno, en una «cassette», tendremos un fichero <sup>o</sup> archivo de calendario. A éste le llamaremos AGEN, como agenda. Cómo se hace un archivo <sup>a</sup>partir de nuestro programa de calendario

anterior, demuestra el siguiente esquema. En él se unen el programa que produce los datos del calendario con las instrucciones para grabar los juegos de datos. La parte adicional consiste simplemente en la apertura del archivo, la escritura en la cinta de cada juego compuesto, la ejecución

# **Programa para hacer una agenda** 050 OPEN AGEN, CASSETTE 1, LONGITUD = 97 010 DIM NOMMES\$ (12) 120 FOR LDIA = 1 TO LONG (M) 200 PUT AGEN; FECHA, DIA, MES\$, DSEM\$, NOMBRES, CITA1, QUE\$1, CITA2, QUE2\$, CITA3, QUE3\$  $300$   $DS = DS + 1$ 340 NEXT M 345 CLOSE AGEN 346 REWIND AGEN 350 END (FINAL)

es automático, naturalmente. Ordenadores pequeños no tienen ninguna <sup>o</sup> sólo una «cassette». Muchas veces se puede usar también una grabadora de música corriente. En los «cassettes» se graban archivos y programas.

correcta del archivo y del rebobinado de la cinta.

## **Juegos de datos sucesivos**

Una «cassette» se escribe de delante hacia atrás, de modo «secuencial» y se vuelve <sup>a</sup> leer del mismo modo. Para encontrar algo hay que buscar pasando de juego de datos en juego de datos, porque no se sabe cuál de ellos contiene la palabra clave y en qué lugar de la cinta se encuentra.

# **Instrucciones de lectura y escritura**

La instrucción de escritura se llama PUT. Con GET se vuelve a leer un juego de datos.

Cada archivo tiene su nombre que se coloca detrás de las palabras PUT o GET.

Al principio del programa hay que comunicar al ordenador con qué archivo se va <sup>a</sup> trabajar: cómo se llama, la longitud de cada juego de datos y en qué periférico se encuentra el archivo grabado. Para ello se escribe la instrucción OPEN (abrir el archivo) con las anotaciones adecuadas. La instrucción CLOSE seguida del nombre del archivo lo cierra. La última instrucción que necesitamos para una cassette es típica para este sistema de grabación, que es el REWIND, o sea el «rebobinado».

# **Calendario para un día**

Ala derecha se puede verun pequeño programa para la lectura de datos. Antes de la lectura hay que encontrar el juego de datos. Para ello se necesita una clave que se pide mediante la instrucción 010. Luego se abre el archivo y se rebobina la cinta.

Con la instrucción número 100 se efectúa la lectura. A esta instrucción se vuelve <sup>a</sup> recurrir siempre con un GOTO (sobre instrucción 125), pero antes, en la instrucción 110 se pregunta si ya se ha llegado al fin del archivo «EOF» (EOF = end of file, que quiere decir fin del archivo).

En caso de coincidir la fecha buscada con la correspondiente clave, se salta <sup>a</sup> la instrucción 400. Allí se crea de un juego de datos una hoja de calendario. En E210 se pregunta si se desea que el ordenador busque otra vez.

Si la pregunta en 120 no tiene éxito, se sigue con la instrucción 121. Allí se pregunta si la fecha encontrada es mayor que la instrucción. En caso negativo se actúa como si se tratase de EOF, en cambio, si se llega <sup>a</sup> la instrucción 125, todo el proceso se repite de nuevo.

#### **En el calendario se apuntan datos**

En un archivo secuencial puede haber problemas al leer un juego de datos que después se quiere reescribir tras haberlo modificado. Si se ha hecho más largo, ya no cabe en su viejo lugar. Algunos ordenadores aceptan, aún así, la instrucción de escritura y escriben sobre parte del juego de datos siguiente. Esto no es práctico.

Nosotros vigilamos que se reserven los campos vacíos <sup>a</sup> fin de mantener la longitud de los juegos de datos. Pero puede pasar que el lenguaje de programación nos tome el pelo y grabe solamente de forma abreviada los campos que contienen datos para ahorrar sitio. ¡Atención!

Nuestro programa necesita dos cassettes y pregunta por una fecha. Entonces en 100 se lee un juego de datos de la cassette 1. Se pide una anotación TEXTO\$ que contiene un suceso del día. En 150 se vuelve con PUT <sup>a</sup> escribir el juego de datos en la segunda cassette. De este modo no puede pasar nada.

El programa procesa muchas fechas, pero éstas han de estar en orden correlativo, de lo contrario se interrumpe la ejecución.

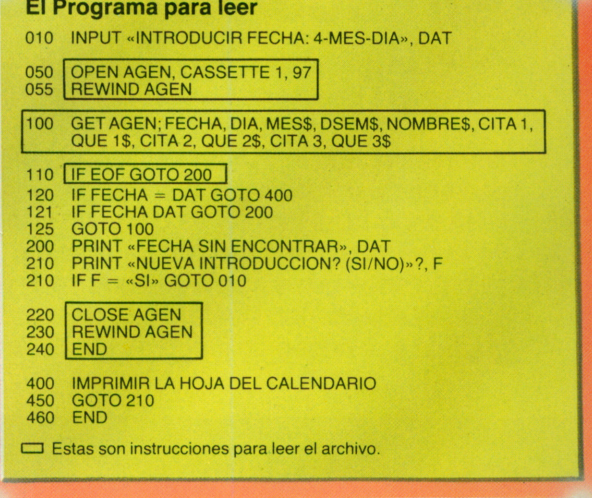

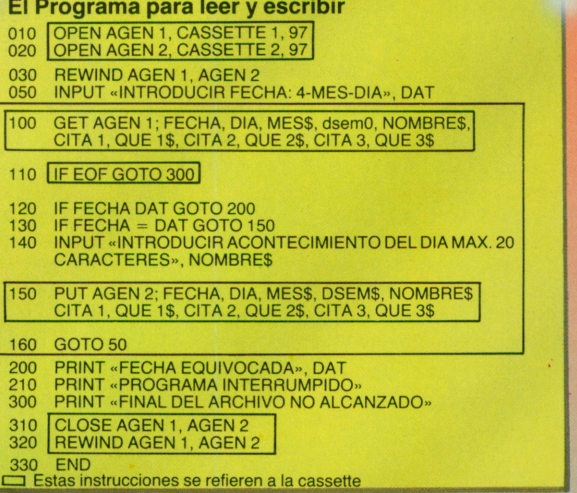

# **EOF-fin del archivo**

Procesar un archivo de modo secuencial quiere decir que se lee el juego de datos uno por uno, y puede pasar que sin darse cuenta se pase el final de la grabación. Por esto cada archivo tiene una marca al final que se coloca mediante la instrucción CLOSE. Esto se llama «End-of-File» <sup>o</sup> marca final del archivo.

# **¿Cuántos datos caben en una cassette?**

Hasta ahora no nos hemos preocupado de cuánto cabe en una cinta. Puede pasar fácilmente que en una cassette solamente quepa un tercio del calendario. Por esto se hace de vez en cuando una estimación de capacidad. Algunos ordenadores exigen antes de la escritura una división en bloques <sup>o</sup> formatos de la cinta. Para ello se suministra un programa.

# **La casilla del BASIC**

# **¿Qué es una sección de memoria intermedia?**

Es una zona que sirve de puente entre la memoria del ordenador y los periféricos. Acostumbra <sup>a</sup> tener la longitud de una variable literal. Con instrucciones como PRINT, INPUT, READ <sup>o</sup> WRITE se puede regular el tráfico de datos de esta zona y asignar su contenido a los diferentes campos.

# **Bloques y Sectores**

Discos magnéticos y «disquetes» acostumbran <sup>a</sup> almacenar sus datos en forma de series de caracteres de longitud definida sobre la que no se tiene influencia. Esto es por razones técnicas. Una sección de este tipo en un disco <sup>o</sup> un «disquete» se llama «bloque» <sup>o</sup> «sector». Para las longitudes de bloque 512 caracteres son frecuentes. El ordenador mete ahora tantos juegos de datos en un bloque como le sea posible.

# **Almacenamos citas**

Una cita tiene lugar en una cierta fecha y comienza a una cierta hora. Tiene cierto fin y puede reunir personas, por ejemplo. También puede incluir un lugar, una persona de contacto, un número de teléfono; quizás incluso datos de un viaje: de ida se viaja con tren y de regreso en avión. Todos estos son datos que se pueden almacenar. A diferencia de la agenda que posee un juego de datos para

cada día, el archivo de citas posee un juego de datos para cada cita. En algunos días existen dos o más citas, y los domingos preferiblemente ninguna. Además debe tenerse en consideración que las citas pueden ser anuladas o aplazadas, y que pueden surgir nuevas citas inesperadas. Por lo tanto, un archivo de citas debe admitir bastantes modificaciones.

# **La clave para citas** 23 de julio 1984 10,15 horas **FECHA HORA AÑO** DÍA **MES MINUTOS HORA**

# La clave para la cita

Por razones de orden la clave frecuencia y terminamos con debe estar confeccionada de tal modo que una cita posterior obtenga un mayor valor de clave. Por lo tanto empezamos con un

dato que varía con menos aquél que corre más. Pasamos del año al mes y día hasta la hora del reloj en horas y minutos.

# **Datos para una cita**

Abajo damos nuestra propuesta de un juego de datos para citas. Un número claro de cita hace falta. Indicaciones sobre la hora y el lugar son imprescindibles. ¿Quién es la otra persona? ¿Dónde vive o dónde se fija el lugar del encuentro? Es importante conocer la palabra clave sobre el tema a tratar y saber quién es la persona de contacto. A veces las citas se fijan por mediación de terceras personas. También interesan los números de teléfono.

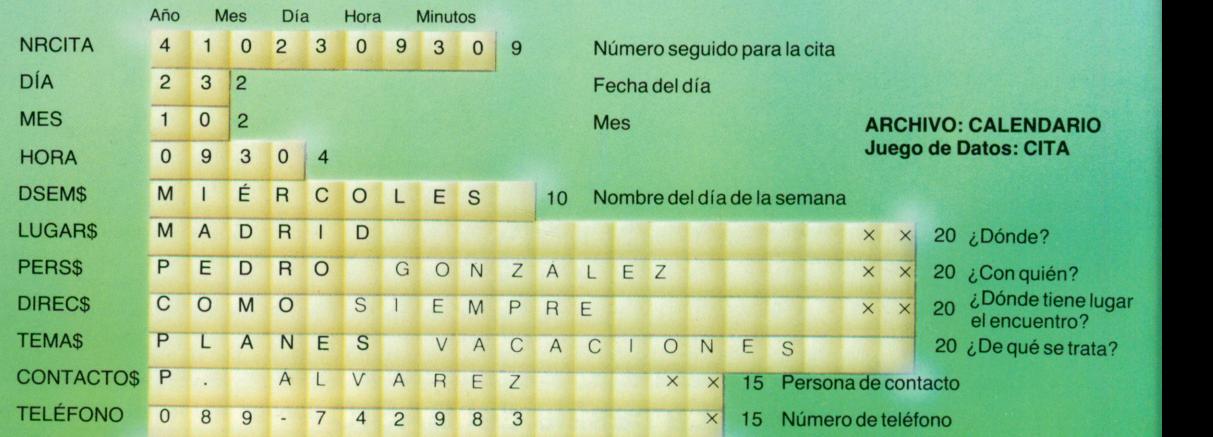

# **¿Cuántas citas se pueden almacenar?**

Según nuestro esquema de datos necesitamos para una grabación 137 caracteres. Si nuestro ordenador almacena en su disquete sectores con 512 caracteres, caben tres citas por bloque (pues  $3 \times 137$ son 411), y sobrará sitio para 101 caracteres.

Si el ordenador coge todavía 101 caracteres del cuarto juego para

meterlos en el mismo bloque y el resto de caracteres en un nuevo bloque, se ahorra sitio, si bien esto nos obliga a leer dos bloques para el cuarto juego. Esto es una pérdida de tiempo. Convendría ahorrar 9 caracteres para llegar a una longitud de 128 caracteres para cada juego. Así cuatro juegos de datos formarán exactamente un bloque.

**El juego de datos para una cita** Nuestra ilustración muestra el juego de datos que pensamos adecuado. A la izquierda figuran los nombres que se pueden utilizar en el programa, y a la derecha se encuentran las cifras que indican la

longitud de cada campo y una palabra corta caraterizando el contenido del campo. Si un nombre de campo termina en \$, esto significa que se trata de un campo<br>alfanumérico. alfanumérico.<br>16 de junho de la contradición de la contradición de la contradición de la contradición de la contradición de

# **Necesitamos un formulario**

Para un calendario de citas es preciso suministrar los datos para cada cita por separado. El esquema a la derecha indica cómo se confecciona un formulario(ficha). Debe complacer tanto al usuario como al ordenador. Debe rellenarse e introducirse a gusto. En realidad sólo es preciso teclear todos aquellos datos que el ordenador no es capaz de calcular por sí mismo. El número de cita —es decir, el valor de la clave— lo puede determinar el ordenador solo, si tiene los datos «año, día, mes y hora». También el día de la semana lo puede calcular el ordenador solo.

# **El archivo de citas de libre elección**

En un archivo de citas que está organizado de una manera que permita la libre elección, los valores de clave pueden estar mezclados a discrección. Naturalmente, también es posible indicarlos por orden y clasificarlos, por ejemplo, desde el 1 de enero hasta el 31 de diciembre. En este caso las citas aparecen en orden correlativo y se trataría del procesamiento de un archivo almacenado a libre elección. El almacenamiento a libre elección tiene dos posibilidades, por esto tiene mucha aceptación. Con los cassettes únicamente es posible procesar en orden continuo. Por lo tanto se almacenará el archivo de citas en un disquete, para poder trabajar libremente y de forma continua, según convenga.

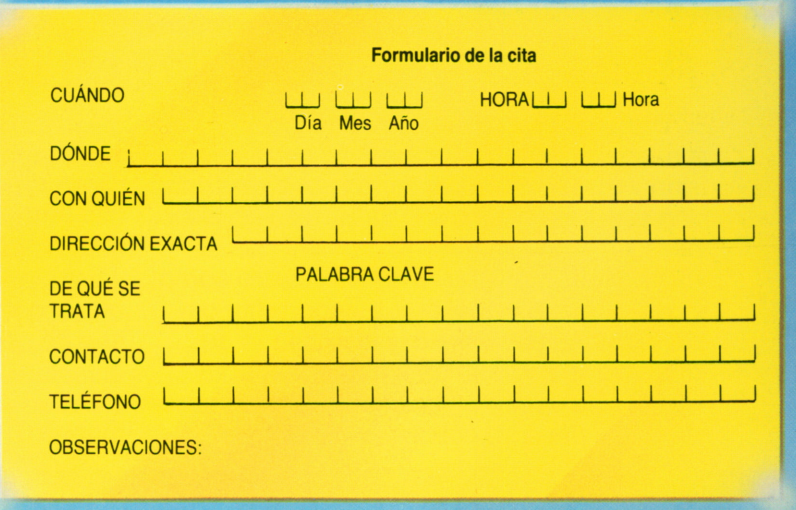

#### **Loque sepide deun archivo para citas**

Debe estar estructurado de tal forma que siga al calendario.

Debe facilitar de forma rápida una vista general del calendario.

La clave del calendario de citas empieza con el año y termina con los minutos.

Si se busca una cita determinada, es necesario que se pueda tener acceso directo al archivo de citas.

Debe permitir la inclusión de nuevas citas —en el lugar que les corresponde— según la clave.

Debe poder borrarse citas.

También debe ser posible variar los datos de citas en cada campo.

### **El archivo de datos para citas**

En un disquete del que vamos a hablar con más detalle más adelante, cada elemento de datos almacenados posee una «dirección». Si le indicamos al ordenador el valor de la clave, éste busca en una tabla ladirección para el elemento de datos y lo encuentra allí mismo. De este modo se es independiente del orden con que los elementos de datos han sido almacenados, y no obstante, es posible cogerlos en este orden, procesando un número de clave tras otro. Este sistema de confeccionar un archivo, donde cada elemento de datos tiene carácter individual con una dirección propia, se llama de «libre elección». Se habla de «acceso directo». La palabra técnica americana para esto es «Random Access».

# **La casilla del BASIC**

# **GOSUB - un subprograma**

Partes del programa que se necesitan siempre de nuevo, no suelen repetirse constantemente, sino que con ellas se hace un subprograma. Si se escribe en BASIC 125 GOSUB 350 se desvía hacia 350 cuando hay la instrucción 125. Ahí se encuentra el subprograma. La última instrucción del subprograma se llama RETURN, que provoca el salto atrás hacia la instrucción que en el programa principal sigue a GOSUB. Siempre cuando se llama al programa mostrado a la

derecha con GOSUB 10, se pedirán «año», «mes» y «día». Este programa proporciona de lunes a domingo un número entre 0 y 6. Además imprime el nombre del correspondiente día. Este subprograma se puede usar, cambiando la instrucción 87 por 80 RETURN. Las instrucciones 85 y 86, así como las comprendidas entre 100 y 160 se pueden suprimir. La instrucción número 10 se puede sustituir también por una análoga situada en el programa principal. La variable U contiene el número de orden del día. La instrucción INT convierte los

números decimales en números enteros, truncando todas las cifras situadas detrás de la coma.

# **El subprograma de calendario**

- 10 INPUT «AÑO MES DÍA?» A, M, D
- 20 IF  $M 3 = 0$  LET  $M = M + 1$ : GOTO 50
- 30  $M = M + 13$ <br>40  $A = A 1$
- $A = A 1$
- 50 N=(INT(=(365.25\*A)+INT(30.6\*M+T-621049
- 60  $N = N -$
- 70  $U = U INT(N/7)^*$ 7
- 85 PRINT U
- 86  $N = (U^*10) + 100$
- 87 GOTON (RETURN)
- 100 PRINT «LUNES» : END
- 110 PRINT «MARTES» : END
- 120 PRINT «MIÉRCOLES» : END
- 130 PRINT «JUEVES» : END<br>140 PRINT «VIERNES» : END
- PRINT «VIERNES» : END
- 150 PRINT «SÁBADO» : END 160 PRINT «DOMINGO» : END

# **Almacenamos en disquetes**

**■■■■■■■■■■■■■■■■■■■■■■■i**

El disquete resulta ser un medio de almacenamiento muy práctico para un sinnúmero de datos de todo tipo: Viene <sup>a</sup> ser una especie de disco fino de tamaño pequeño, pero sin ranuras, y viene provisto con el mismo tipo de material magnetizable como la cinta magnetofónica. Lo importante del disquete es que ofrece la posibilidad de distribuir el espacio de almacenamiento disponible según un orden fijo. Cada juego de datos tiene su correspondiente

dirección. En una tabla de índices se almacena para cada clave principal del juego la correspondiente dirección de disquete. De esta forma se puede buscar en esta tabla también la dirección para cada valor clave, sin que se tenga que seguir un orden determinado. Por esto se llama este tipo de acceso, discrecional <sup>o</sup> de libre elección. También se puede operar según el orden de los valores clave en la tabla, de manera consecutiva.

o

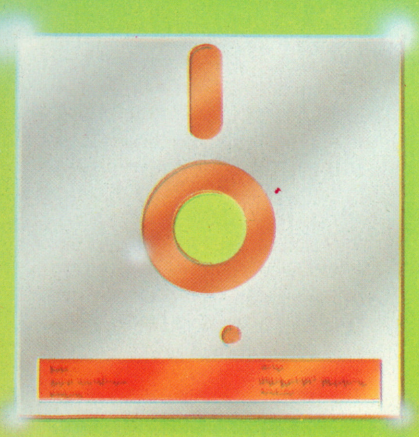

# **¿Qué es un disquete?**

Es un disco redondo intercambiable. Su superficie consiste en una capa magnetizable. Ésta se puede magnetizar en forma de puntos y almacenar con ellos impulsos de corriente. La lectura y escritura se efectúan mediante un cabezal magnético, igual que en la cinta magnetofónica. Es electrónicamente dirigido y movible desde el interior hacia el exterior. Donde para, el disco debajo de él marca una circunferencia, es decir una «pista». Un minidisquete de 5,25 pulgadas (13,3 cms) de diámetro tiene en un lado 40 pistas que permiten el almacenamiento de un total de 160 000 caracteres. El cabezal magnético puede ajustarse <sup>a</sup> cualquiera de las pistas.

# **Los disquetes poseen direcciones**

Cada una de las pistas que se encuentran en el disquete posee una dirección. Según las instrucciones, la cabeza tiene la facultad de leer esta pista <sup>o</sup> bien circunscribirla. Muchas veces

caben en una pista varios juegos de datos. En este caso cada juego de la misma pista tiene su número.

# **También existen discos magnéticos**

El hermano mayor del disquete se llama «disco magnético». Es un disco de aluminio cubierto con una capa magnetizable. Los ordenadores pequeños muchas veces no permiten intercambiar los discos magnéticos; pues se trata de discos fijos. Los discos son más resistentes, más fiables, pero también más caros que los disquetes. Su capacidad es de unos<br>
disquetes. Su capacidad es de unos<br>
10 millones de caracteres.

# **Rápido acceso**

Siempre que la computadora efectúa una lectura o escritura en un disquete <sup>o</sup> disco, se habla de un «acceso». El tiempo requerido para facilitar un juego de datos <sup>a</sup> partir de la dirección conocida, se denomina «tiempo de acceso». Para saltar de una pista <sup>a</sup> otra, la cabeza de un minidisquete sólo necesita seis milisegundos. Los discos fijos tienen un tiempo de acceso de 90 milisegundos.

# **¿Qué es un índice?**

Quando se quiere leer un juego mediante el libre acceso, hay que conocer su dirección. En una tabla se encuentra la dirección del juego para cada valor de clave. La anotación en la tabla Valor clave: = : dirección del juego se llama un «índice». Es una palabra del latín que significa «indicador». El índice nos indica el valor clave, la dirección del juego y el propio juego de datos. La tabla misma se llama Tabla de índice o Tabla Indicador.

# **Cómo buscar en la Tabla de índices**

En todas las operaciones con disquetes hay que buscar los índices en una Tabla de índices. Para ello existen programas especiales que efectúan la búsqueda con máxima rapidez. En la primera columna de la Tabla se hallan los números del juego respectivo, en la columna próxima colindante las direcciones para el disquete. Estos programas se dan <sup>a</sup> la computadora y con ellos nos facilita el juego.

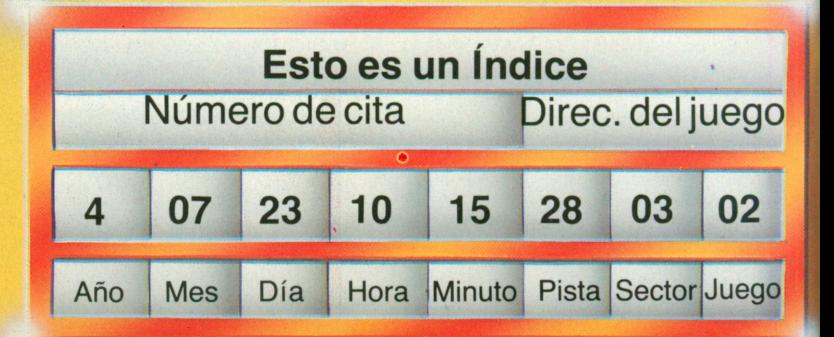

# **El fichero con índice**

Cuando el fichero de citas en un disquete va juntamente con una tabla de índices para las claves de cada cita y sus correspondientes direcciones, se dice que este archivo está «indicado» o bien «organizado con secuencia de índices».

Siempre que se quiera tener acceso al archivo indicado en la lectura o la escritura, de forma seguida o discrecional se necesitará una Tabla de índices.

En aquellos casos donde es necesario confeccionar uno mismo la Tabla de índices, tal como lo exigen muchos dialectos de BASIC (y como se indica en elmanual) se obtiene un número de juego para cada instrucción PUT. Con este número, la computadora fijará la dirección del aparato para el juego. En la Casilla del BASIC este número lo hemos llamado N y esta N debe registrarse junto con el número del juego en una tabla.

# **El acceso de libre elección**

Con el INPUT, un programa puede pedir una cita: año-mes-día-hora. A partir de estos datos, el programa confeccionará un número de cita correcto, tal como lo hemos visto en el calendario de citas. Con este número pasamos a un subprograma, que buscará el

correspondiente número de juego en la tabla de índices. He aquí nuestro N de la Casilla del BASIC. El nombre de este número de juego —nuestraN— está incluido en GET o READ (o cual sea el nombre de la instrucción). Ellos.facilitarán el juego de datos para su utilización en el programa.

## **El acceso consecutivo**

Cuando se desea utilizar el fichero de manera consecutiva, es decir, leer juego por juego, hay que dar a la instrucción de acceso unos números consecutivos de juego. Estos se encuentran en la tabla de índices, si se busca en ella los índices uno a uno y por el orden de los valores de clave. En caso de haber ordenado la tabla de índices según los valores de clave, lo que resulta muy aconsejable, el orden de los valores de clave corresponde siempre también al orden de los juegos. De no ser así, habrá que utilizar la tabla de índices según los valores de clave.

# **Modificación de un fichero indicado**

Cuando se quieren modificar los campos de un juego de datos en un fichero indicado, se efectuará un acceso discrecional (de libre elección), se modificarán los campos correspondientes y se

volverán a escribir de la misma forma discrecional. A partir del acceso se conoce el correspondiente número de juego o la dirección que se necesita para la nueva escritura. Más difícil es cuando se pretende añadir otros juegos o borrar algunos. En este caso es necesario variar la tabla de índices exactamente igual que el fichero. Una modificación de este tipo se realiza normalmente trasladando de un disquete a otro. De no hacerlo así, se necesitarán técnicas bastante complicadas que sobrepasarían los límites de esta exposición.

# **Formatizar**

Antes de escribir en algunos disquetes o discos será necesario dividirlos en bloques fijos o sectores. Para ello de una pista se formarán bloques o sectores de igual longitud, que muchas veces viene a ser la misma de un juego. El fabricante vende para esto programas especiales que forman parte del sistema de operación. A estos programas se les indica las longitudes del juego y bloque, en algunos casos también la longitud de las claves y su nombre. Los programas para formatizar forman parte de los programas auxiliares, que en inglés se llaman «Utilities».

# **La casilla del BASIC**

# **El acceso indicado**

Si quiere utilizar disquetes para sus computadores, tendrá que leer dos manuales, uno para la computadora y otro para el BASIC. Pues aquí es donde se diferencian los diferentes dialectos de BASIC especialmente. Sin embargo, el OPEN existe en todos los dialectos. Además, cada sistema debe saber cuál es el nombre del fichero (CITAS), en qué carril de disquete está situado (ADISK) y cuál es el nombre del campo para el número de juego (N). A veces también se pide la longitud del juego. Por lo tanto, al principio de un programa encontraremos: 10 OPEN CITAS, ADISK, N,  $RECL = 137$ El contenido de N depende del

tipo de la máquina y de su dialecto BASIC.

Al final del programa hallaremos el CLOSE, indicando muchas veces solamente el nombre del fichero (CITAS).

# **Escribir o PUT**

Una instrucción para un fichero indicado en BASIC podría hacerse de la siguiente forma: 235 PUT CITAS, N; nombres de campo.

Ncontiene un número de juego o una dirección de juego. Una vez realizado el PUT, hallaremos en Nel número de juego aumentado en 1 o bien la siguiente dirección de juego, según el tipo de dialecto BASIC

Si se quiere trabajar de forma consecutiva, se situará la N en el valor más bajo (número o dirección de juego) llamando a continuación PUT reiteradamente.

Trabajando con el sistema a libre elección, se busca en la tabla de índices el número de juego o la dirección de juego para el valor clave en cuestión, lo almacena en N y se da PUT. Después vendrá el siguiente valor de clave. Si se confecciona un fichero indicado, se procederá continuamente de esta misma manera, almacenando ante cada PUT el valor de clave, así como N, en una tabla.

# **Leer o GET**

La lectura se efectuará del mismo modo que la escritura, únicamente se empleará una palabra de instrucción diferente; por ejemplo GET en lugar de PUT. Algunos sistemas también operan con READ y WRITE. 19

# **Una biblioteca para programas**

Los programas comprobados y que realizan exactamente lo que se espera de ellos son algo muy valioso. Muchas veces incluso en programas más pequeños se ha invertido mucho tiempo. Por esta razón, vale la pena almacenar estos programas en disquetes <sup>o</sup> cassettes para evitar que se tenga que teclearlos siempre de nuevo.

Los programas almacenados de este modo forman una biblioteca de programas. Una biblioteca de programas solamente tiene sentido, si se conservan buenas anotaciones para cada programa almacenado, que indican el contenido de cada uno. Esta relación se denomina documentación de programas.

# **La Clave: El nombre del programa**

Una biblioteca de programas necesita, igual que cualquier otro archivo, una clave para poder identificar el programa almacenado en un disquete <sup>o</sup> cassette de forma invisible para el ojo humano. La clave para un programa es el nombre del programa. Para su confección existen normas según cada sistema, también para el BASIC. Aquí el nombre se compone de máximo ocho caracteres, <sup>a</sup> veces seguidos por un punto. A continuación hay tres caracteres para la ampliación del nombre. Con éstos se puede llegar <sup>a</sup> tener un sistema para marcar claramente los programas. Esto es muy importante cuando se posee varios cassettes <sup>o</sup> disquetes llenos de programas. Los programas relacionados entre sí se almacenarán preferiblemente en un mismo portador de datos.

### **Claves parlantes**

No es fácil inventar claves o nombres de tan sencilla comprensión que pueden ser leídos directamente. Aún es más difícil, cuando sólo se dispone de once caracteres, como en el BASIC. Aquí harán falta ideas buenas. Por ejemplo: Los primeros dos caracteres indicarán el sector de los programas. Con el signo de «menos» se obtiene la separación y legibilidad del conjunto. HO puede significar «programas del hogar». A continuación se indica el nombre general y después del punto la denominación especial del programa: HO-FECHA.001 Abrir archivo, HO-FECHA.005 consultar calendario, y así sucesivamente. En el sobre del disquete <sup>o</sup>en la caja de la cassette se puede colocar una pegatina con HO o HO-FECHA.

#### **Observaciones en el programa**

En casi todos los lenguajes de programar se pueden introducir instrucciones ciegas: e.d. una línea entre instrucción e instrucción, que no constituye ninguna instrucción, sino una observación para una mejor comprensión. En el BASIC se escribe en este caso la palabra REM después del número de instrucción. Después de un espacio libre puede seguir cualquier texto: un comentario. (REM es la abreviación para «remark», la palabra inglesa que significa «observación»). En una biblioteca de programas no

se deberían archivar programas que no indican al principio su contenido mediante varias líneas REM.

### **Grabar o «Save»**

El almacenamiento de programas en cassettes o disquetes se llama grabar. La palabra inglesa para esto es SAVE. Al utilizar una cassette, hay que adelantar la cinta hasta el final del último bloque escrito —por ejemplo— mediante un contador de cinta, para evitar que se escriba sobre datos ya almacenados. En los cassettes también se almacenan programas de forma continuada. El disquete es diferente. Aquí se confecciona un tipo de tabla de índices para el nombre del programa y la correspondiente dirección: La guía (en inglés «directory») también es almacenada en el disquete. La instrucción SAVE se introduce tecleando junto con el nombre del programa. Del resto se encarga la computadora.

# **Cargar <sup>o</sup>«LOAD»**

Se pasan los programas desde la biblioteca <sup>a</sup> la computadora, cargándolos del cassette <sup>o</sup> disquete en la memoria de operación. La palabra inglesa para cargar se llama LOAD. Esto se hace también tecleando. En los cassettes se empieza normalmente desde un principio, dando una instrucción

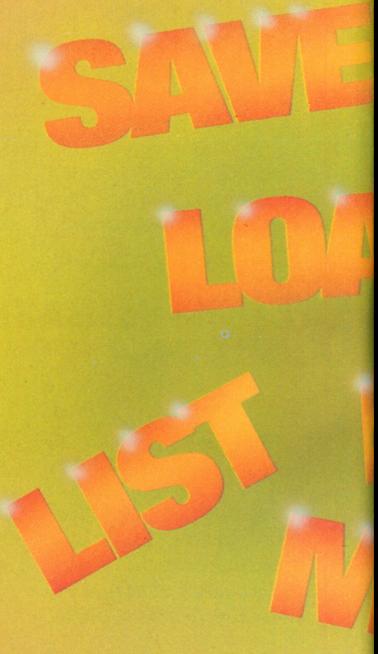

LOAD que contiene el nombre del programa. Entonces, el aparato avanzará la cinta hasta el punto donde empieza el programa con el nombre deseado y después se procede a su lectura. Para los disquetes sirve la tabla de índices como guía. Se introduce el nombre del programa y la computadora encuentra la dirección del disquete en la guía.

# **La documentación del programa**

Una biblioteca de programa debe disponer de una buena documentación sobre su contenido. La documentación sirve para manejar un programa almacenado en la biblioteca aunque sea desde hace mucho tiempo. La documentación mantiene el programa con vida. Una buena documentación abarca

muchas informaciones:

Un PROGRAMA perfectamente legible con comentarios (REM), nombres claros para los datos y una buena estructura del programa.

INSTRUCCIONES cómo hacer funcionar el programa.

DATOS DE PRUEBA. Éstos son datos que se pueden introducir y anotaciones que dejan ver cómo trabaja el programa.

\* Una DESCRIPCION verbal de lo que hace el programa y para qué sirve.

\* Una LISTA DE TODOS LOS DATOS que intervienen en el programa, —con indicaciones exactas sobre su significado.

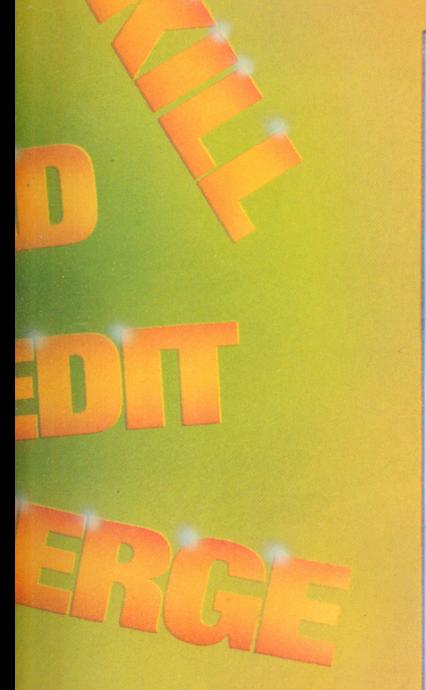

# **Un archivo para documentos** ARCHIVO mezclado con el

También se pueden almacenar todos los datos que forman parte de un programa y que le sirven de documentación. De esta forma se crea un archivo de información para los programas almacenados. Sin embargo, surgirán problemas,

cuando se trata de varios disquetes. En realidad, también se puede utilizar un programa de BASIC para escribir en él solamente instrucciones REM. En este caso estará formado únicamente de texto, pero seguramente su computadora estará mejor equipada y podrá almacenar texto sólo para fines de documentación.

# **El mantenimiento de la biblioteca**

Hasta ahora hemos colocado programas <sup>a</sup> la biblioteca. En cambio, para mantener una biblioteca al día hace falta que se vayan eliminando algunos. Para esto hay órdenes que cumplen esta función. Se llaman DELETE o KILL que quiere decir «borrar» <sup>o</sup> «matar». Conviene tener cuidado con dichas instrucciones u órdenes, pues lo desaparecido, desaparecido queda.

# **¿Cómo proteger programas?**

La mayoría de los sistemas más grandes están equipados con un dispositivo especial para proteger los programas contra curiosos. Se

# escribe

SAVE TERMDAT, P Con esto, el programa almacenado TERMDAT estará especialmente protegido. Los programas que contienen esta P se pueden cargar y poner en marcha siempre de nuevo, pero no será posible alistarlos mediante la instrucción LIST ni cambiar ni copiarlos mediante la instrucción EDIT u otras instrucciones u órdenes parecidas. Solamente pueden ser utilizados, y la protección P nunca más se podrá eliminar. La P tiene su origen en la palabra inglesa «protect» que quiere decir «proteger».

# **Cambio de nombre**

A veces se desea cambiar el nombre de un programa. Con los disquetes ésto resulta fácil. Solamente hay que modificar la guía de direcciones. Se teclea:

NOMBRE FICHERO1 iqual FICHERO2 dando así el nuevo nombre FICHERO2 al fichero del disquete FICHERO1. En los cassettes ésto es más difícil y habrá que consultar el manual.

# **La casilla del BASIC**

# **SAVE y LOAD (Grabar y Cargar)**

A continuación damos las instrucciones más importantes del BASIC para la utilización de bibliotecas de programa. Compruebe estas instrucciones en su ordenador.

GRABAR Grabar el fichero, (SAVE) gido(P). (LOAD) cipal.

FICHERO (P) ventualmente pro- CARGAR Cargar el fichero FICHERO la memoria prin-RUN Cargar el fichero FICHERO en la memoria y hacer operar

el ordenador inmediatamente. MERGE El ARCHIVO es archivo que ya está en la memoria

> según el orden de los números de instrucción.

# **Observaciones con REM**

La instrucción REM es importante para la buena lectura del programa y su buena documentación. Se escribe un número de instrucción y a continuación la orden REM. Le sigue un espacio libre y después cualquier texto de tantas letras que tengan cabida en la línea, por ejemplo: 950 REM AQUI FINALIZA NOR-MALMENTE EL PROGRAMA. Cuando el ordenador ejecuta el programa hace caso omiso de la

### **La memoria limpia**

instrucción REM.

Cuando se quiere comenzar de nuevo en la programación <sup>o</sup> tener la seguridad de tener una memoria limpia, se introduce la orden NEW (ENTER). Así se obtiene una memoria puesta <sup>a</sup> cero en el sector de las órdenes. De la misma forma se borran todos los datos almacenados con la orden CLEAR.

# **Caos en el frigorífico**

El calendario representa un caso ejemplar para algo muy ordenado, y ésto gracias a la fecha. Pero en un frigorífico esto es diferente. Aquí entran y salen los productos constantemente, y se cambian los mismos de un sitio a otro. Una clave causaría problemas, porque se almacenan productos de mucha variedad. Problemas de almacenamiento de este tipo los encontramos a menudo. Muchas veces se resuelven renunciando a una.clave

correspondiente y operando con números correlativos. Estos números deben ser administrados por la computadora. Debido al constante cambio y las frecuentes entradas y salidas es conveniente llevar el archivo en forma libre.

En los grandes almacenes del comercio y de la industria también la computadora administra la distribución del espacio, sabiendo dónde está lo almacenado y en qué lugar se dispone de espacio libre.

# **Nuestros productos congelados**

---------------------------------------

En lugar de una área frigorífica miremos un congelador. Éste tiene diez cajones. Prescindamos de un orden según los cajones y vamos a colocar los alimentos donde haya sitio. Dado que el ordenador va a administrar el contenido de los cajones más adelante, diciéndonos qué productos se encuentran en cada cajón, está terminantemente prohibido cambiar los productos congelados de un cajón a otro. En cada paquete a congelar pegaremos una etiqueta que llevará el número del cajón y —bien separado del número— el número para el producto en el archivo. Este número nos lo facilita el ordenador.

# **La clave ha de ser clara**

Una numeración correlativa no se puede leer; una clave de este tipo no habla claro. Una clave clara para el frigorífico debería contener el número del cajón, pero también debería indicar de qué se trata: carne, verdura, fruta, platos precocidos o lo que sea. Para la carne deberíamos distinguir además entre las diferentes clases y para la fruta entre los tipos. Sería conveniente llevar en el archivo del congelador una docena más de campos para anotar en ellos todo lo importante que debemos saber con letra clara. El ordenador de archivo poco manejables para entonces facilita una lista impresa de todos los productos en intervalos regulares. Esta lista se fijará en la puerta del congelador y con ella se operará.

#### **La lista de los productos congelados**

Antiguamente, en los grandes almacenes también se tenían fichas los diferentes artículos. Hoy éstas se almacenan en el ordenador y se consultan en la pantalla. Nuestra lista dispone de una línea para cada alimento congelado. El total dará dos o tres hojas que fijaremos en la puerta del frigorífico. Cuando se saca algún alimento, se borrará la línea. Cuando se coloca algo nuevo en la nevera, se cogerá

un número borrado o uno nuevo y se le añade a mano a la lista. Este procedimiento corresponde a la fijación de datos. Una vez al mes se trasladarán los cambios al ordenador que confeccionará una nueva lista. Naturalmente se puede ordenar esta lista también según cajones o por orden alfabético según los productos.

# **El Número de Artículo**

El número de artículo debe mantenerse corto, pues tres espacios son suficientes. Resulta muy práctico dar la misma longitud al número de artículo como la dirección del disquete. De esta forma se puede prescindir de una tabla de índices, ya que se alcanza cada juego de datos directamente <sup>a</sup> través del número de artículo. Este método se llama «dirección directa» y se dice que el juego de datos tiene «dirección directa», pero antes habrá que realizar un formateado en el disquete, preveyendo para cada posible número <sup>o</sup> dirección un juego de datos.

# **El acceso directo**

Si conseguimos el mismo largo para el número de artículo y la dirección en el disquete, tenemos una forma muy adecuada de organizar el archivo. Como el número es al mismo tiempo la dirección, se habla de un «archivo directo» y de un «acceso directo».

## **La Tabla de direcciones**

Casi todos los lenguajes de programación más elevados conocen el principio de la indicación. Puede ocurrir que se tengan 150 números de artículo válidos, pero no tener una dirección directa, porque las direcciones son demasiado complicadas. En este caso se confecciona una tabla, en BASIC con DIM. La tabla tiene 150 anotaciones. Nosotros la llamamos ADRTAB. Con ADRTAB (1) se recibe la primera dirección. Con ADRTAB 113 se obtiene la dirección 113, y con ARDTAB (N) la dirección cuyo número está almacenado en N. N es un índice, en esta caso en forma de número de artículo y ADRTAB es en el fondo una tabla de índices. El acceso <sup>a</sup> ella puede ser directo <sup>o</sup> de forma sistemática desde 1 hasta 150.

### **La Tabla para la nevera**

En nuestro archivo de'datos para el frigorífico administramos con una tabla de direcciones los números de artículo con sus respectivas direcciones. Pero primero llenaremos la tabla 150 veces con el valor 999. 999 nos dice que el correspondiente número de artículo no está ocupado. Si necesitamos un número de

artículo, buscamos <sup>a</sup> la primera anotación 999 en la tabla. El número del juego de datos es registrado en la tabla de direcciones de tal manera que quede sobrepuesto sobre el valor 999 que había. La lista para la nevera se hace de formaconsecutiva y directa. Todo lo demás se puede hacer de dispersión directa.

## **El juego de datos para el frigorífico**

El esquema muestra un juego de datos para solucionar el problema del congelador. Al lado del significado de cada campo se han anotado unos nombres, algunos con \$, para indicar, cuando se trata de cifra y de texto. También se anotaron propuestas para la longitud de cada campo. El código del artículo es un número compuesto de dos cifras. Para ésto, se hace una clasificación de los artículos que se encuentran en el congelador. Por ejemplo, la carne de cerdo es el 11, la carne de vacuno el 12, carne de cordero el 13, etc. Todo lo que empieza con 2 ya es fruta. De esta forma es fácil buscar, si se quiere saber, si hay

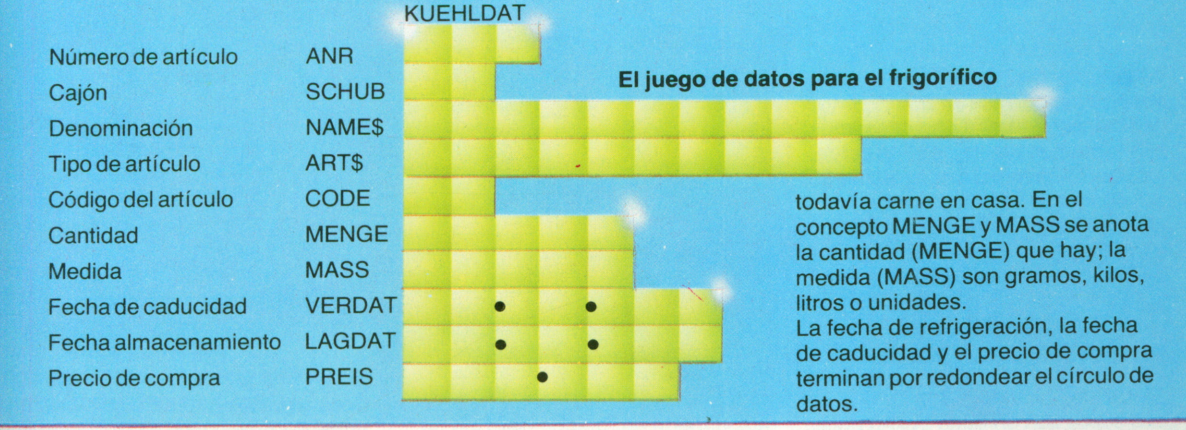

# **La casilla del BASIC**

# **DIM para Tablas**

La instrucción DIM está al principio de un programa, por ejemplo de la siguiente forma: 15 DIM ADRTAB (150) Esta anotación reservará una memoria para una tabla de direcciones con 150 anotaciones. En el programa se podrá utilizar ADRTAB entonces de forma indicada, con un índice entre 1 y 150.

# **La estructura de la Tabla**

He aquí un programa para llenar la tabla de direcciones con 150 valores «999». ¡Ojo con el valor DIM!

- 10 DIM ADRTAB (150)
- 20  $FOR N = 1 TO 150$
- 25 ADRTAB  $(N) = 999$
- 26 NEXT N
- 30 END

#### **Cómo imprimir la Lista**

El siguiente programa busca para las direcciones en la tabla de direcciones ADRTAB (siempre que allí no hay un 999) un juego de datos (GET), utilizando para ello un contador de juegos N, cuyos valores están anotados en ADRTAB:

- 10 DIM ADRTAB (150)
- 20  $FOR M = 1 TO 150$
- $30 \text{ N} = \text{ADRTAB (M)}$
- 40 IF N = 999 GOTO 70
- 50 GET KUEHLBEST, N,
- KUEHLDAT
- 60 PRINT KUEHLDAT
- 70 NEXTM

# **Un jardín lleno de flores**

Toda la gente que posee mucho de cualquier cosa, también tiene problemas de datos. Sería muy bonito, si se pudiera preguntar al ordenador en qué caja se encuentra archivado el día en que se vio <sup>a</sup> la tía Emma, cuando se le cayeron las gafas en la sopa. Los datos del hogar resultan muy reacios, los datos de «hobby» todavía más. Muchas veces no se tienen archivos muy grandes, pero los

artículos de que se trata son muy difíciles de clasificar. Basta con pensar en el archivo hogareño de música. Si bien es verdad que el ordenador tiene almacenado todas las canciones, pero ¿quién se atreve <sup>a</sup> confeccionar una clave correspondiente, para hallar la canción que los Pies Planos Galopantes tocaron al estilo rock de los años 70 en la Lorelei?

# **Los cuadros del jardín**

Para saber dónde están enterrados los bulbos en el jardín, se dividirá el jardín en cuadros. En un jardín de 30 por 40 metros ésto dará 1200 cuadros de un metro cuadrado cada uno. Se dará un número de 00 hasta 49 en una dirección, y de 50 a 99 en la otra, igual que en un plano de ciudad. Si se divide además cada cuadro grande en cuadros de 10 centímetros cuadrados, se obtiene la siguiente clave:

#### xx.r/yy.s

xx y yy son los números para los cuadros grandes, y todo el conjunto los cuadros pequeños. En cada cuadro grande hay 100 subdivisiones, y para cada decímetro cuadrado se puede en teoría memorizar un juego de datos. Así se obtienen para el jardín de 30 por 40 metros 120 000 segmentos de búsqueda y juegos de datos como máximo. Esto es mucho para un ordenador doméstico.

# **Muchos sellos multicolores**

## **El archivo**

Los sellos son un buen objeto para un archivo «hobby». En los catálogos para sellos se encuentran muchas veces números correlativos dentro de los conjuntos geográficamente clasificados. Será muy conveniente empezar con una abreviatura de tres letras de un país, como por ejemplo: RFA, USA o FRA. A continuación se colocarán cuatro cifras más una letra para desviaciones.

# **El juego de datos para sellos**

Lo que puede entrar en un juego de datos, se copia al máximo posible del catálogo. El número del sello *24* significa la última posición, una

# **El juego de datos para flores**

Al lado del número correspondiente al cuadro de jardín se memoriza el tipo de planta. Otro cuadro contiene el nombre de la planta. Después vendrán la fecha de plantación, el mes o la semana de floración. Quizás será conveniente memorizar en un campo indicaciones para cuadros, que juntos forman un parterre. Aquí la fantasía no tiene límites.

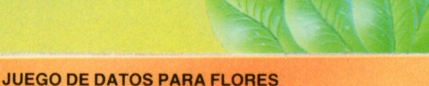

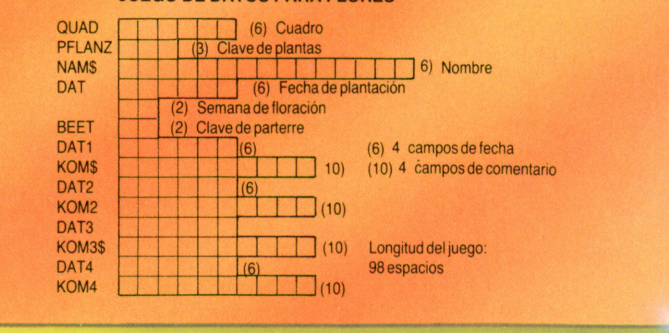

posible desviación. Si está desocupada (en blanco) se trata de un sello normal. La letra S equivale <sup>a</sup> los datos para todo juego de datos: Fecha de aparición,

denominación, tirada, color, valor nominal, precio, etc. Si el sello está en perfectas condiciones, el valor de calidad será de 100%, o, si no es así, menos.

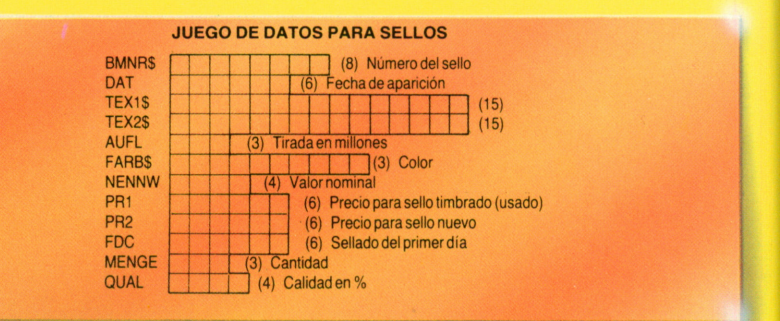

#### **Orden en la bodega**

### **Un pequeño inventario**

Para el conocedor de vinos, cada botella es un individuo. El que posee 100 botellas ya es considerado como un propietario grande de vinos, por lo tanto el archivo de datos referente a botellas de vino particulares no es de gran volumen. El procedimiento es parecido al de lo indicado para el frigorífico, los datos se memorizan por acceso directo y cada entrada <sup>o</sup> salida de botella es registrada mediante una lista que hay en la bodega.

#### **Los datos de la etiqueta**

El juego de datos para nuestra botella nos ha salido grande y, porque apenas disponemos de claves auxiliares, todo lo explicamos conun texto, lo mismo que se lee en la etiqueta. Por lo tanto nuestro juego es rico en informaciones legibles.

# **El archivo de música en casa**

Se trata de un archivo para piezas de música almacenadas: en discos «longplay», discos de 45 r.p.m. y cintas.

Para cada pieza musical almacenamos un juego de datos. Éste está confeccionado de tal forma que permita también el registro de los datos de cintas y discos, pues éstos consisten <sup>a</sup> menudo de un solo tema. Además necesitamos unas características para los diferentes estilos de música. Todos los estilos importantes desde el griego antiguo hasta el «rock» deben quedar registrados, incluso Bach y Mozart no deberían faltar. La característica para el estilo puede ser concreta y por orden alfabética: por ejemplo BAR para BARroco, ROC para ROCk. De esta forma bastarán tres caracteres.

# **Problemas con el número para canciones**

El archivo para canciones será seguramente grande <sup>o</sup> hasta muy grande.En este caso se recomienda un número semi-parlante, igual que para los sellos. Empezamos con las tres primeras letras de cada estilo, seguidas por cuatro cifras formando números correlativos que se han de

#### **El número para el vino**

Este número es en realidad un «número contador», porque no dice nada y es de libre elección. Con tres

cifras se pueden registrar mil botellas. ¡Esto es mucho vino! Un número es apropiado para el acceso directo, pero —como no habla directamente— no sirve para buscar con el ordenador. Para ésto hay previsto otros campos de localización.

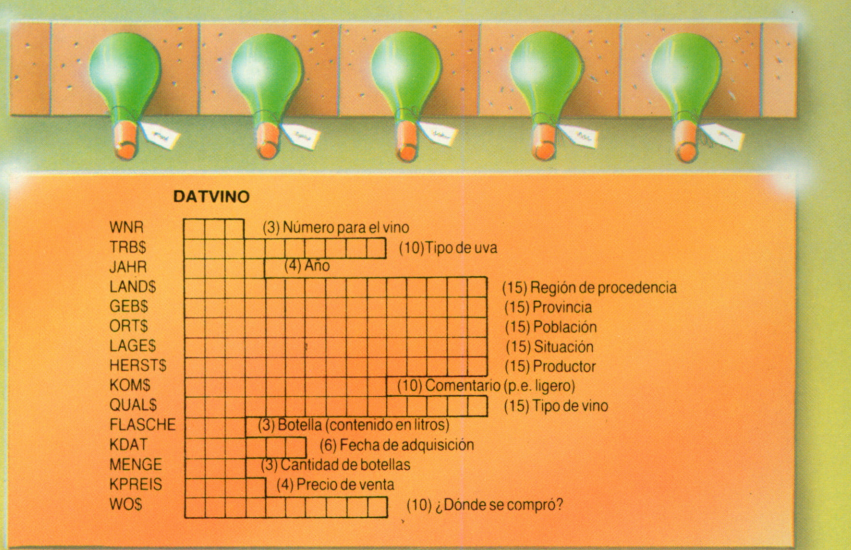

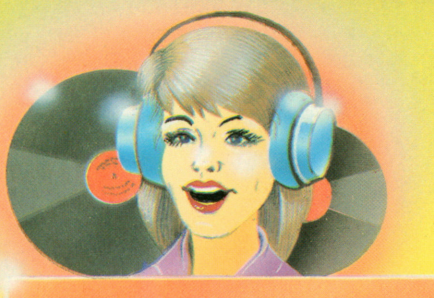

administrar. A continuación se reservará un carácter para indicar variaciones de la misma canción debido <sup>a</sup> diferentes intérpretes. El archivo para música tiende <sup>a</sup> crecer, porque resulta difícil deshacerse de alguna pieza. Entonces habrá que dividir el archivo.

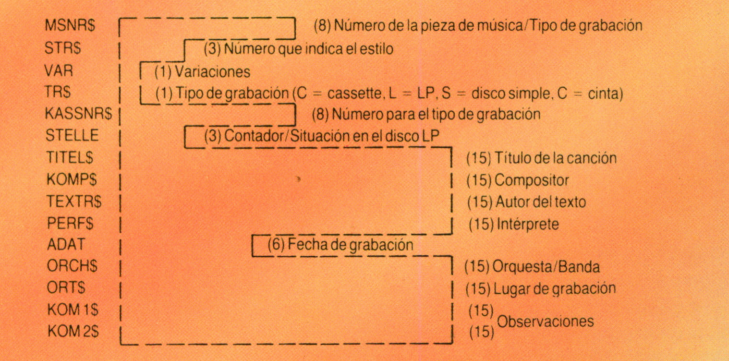

# **El juego de datos para música**

La figura muestra una propuesta para los datos que se pueden almacenar para una pieza de música <sup>o</sup> una grabación constituida de varias piezas. Para determinar el estilo hay que confeccionar una lista con todos los posibles estilos. Ésta no ha de ser sistemática y sólo ha de contener lo que le interese <sup>a</sup> uno mismo. En el «lugar de grabación» se memoriza el número del contador que indica dónde empieza la música en la cassette, cuyo número se indica <sup>a</sup> continuación.

# **Las estadísticas**

Hay gente que siente ilusión por las cifras. Registra el consumo de agua, los gastos de electricidad y el consumo del combustible líquido para la calefacción. Siempre que un acontecimiento pueda expresarse mediante un número, éste será anotado. Datos de este tipo son valores de medida o datos de media. También la investigación en el campo de la medicina opera a menudo con datos de

medida. Se encuentran enfermedades debido a desviaciones del valor medio. La palabra «promedio» o valor medio proviene de los estadísticos. Con ellos y su ciencia nos vamos aocupar un poco en las páginas siguientes. Se trata de hacer visible cómo utilizar el ordenador casero para datos de masas. Puede ser que también tenga un problema cuya solución está en la estadística.

# **Cómo registrar los datos de medida**

Mucha gente anota el consumo de gasolina. Para ello tienen un librito en el que apuntan el número de kilómetros, la cantidad de gasolina y cuánto han pagado en qué estación de servicio. De esta forma se está construyendo un archivo de datos. Lo importante son los tres valores: «kilómetros hechos», «la cantidad de gasolina recibida» y el «importe pagado». Además se puede anotar el número que indica el cuentakilómetros. Así ya se tiene un pequeño juego de datos. Su clave será la fecha. Para los datos de medida se necesita un registro muy exacto sin ningún descuido, si es posible. Lo mejor es registrar los datos de medida en un formulario.

gasolina de su coche. Para conocerlo sumarán todos los datos «consumo porcada 100 kilómetros» y dividen el total por la cantidad de los valores medidos. Así se tiene el promedio. Éste se puede comparar siempre con el consumo último medido. Si la diferencia es grande, hay algo que no funciona. Muchas veces se quiere saber con qué frecuencia ocurre algo. Jugando a los dados, en 300 jugadas el 3 puede aparecer 42 veces. ¿Es esto frecuente? Se divide 42 por 300 y tendrá 0,14 o un 14% para la frecuencia. El promedio y la frecuencia son importantes en la comparación de

En el juego de dados el acontecimiento consiste únicamente en el número que aparece en el dado, mientras que en el consumo de gasolina ya se suman tres o cuatro valores diferentes (la fecha, kilómetros, litros y Pesetas). En el caso de encuestas, ya se trata de un cuestionario con docenas de valores de medida. Mediante preguntas desconcertantes se trata de evitar que no haya engaño a la hora de rellenar el cuestionario.

# **El valor medio**

Al promedio se llama muchas veces «valor medio». Se van sumando

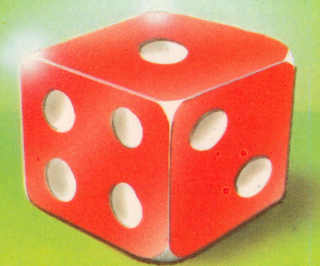

# **Promedio y frecuencia**

Quien va mucho en coche, ha de coger gasolina cada semana. Esto da aproximadamente 50 juegos de datos al año. Mucha gente además anota el resultado de la división del consumo de gasolina por el número de kilómetros, para saber el consumo por cada cien kilómetros. De esta forma saben el consumo de gasolina de su coche, pero todavía no saben si es mucho o poco. Para poder comparar necesitarán valores de comparación; por 26 ejemplo el consumo medio de

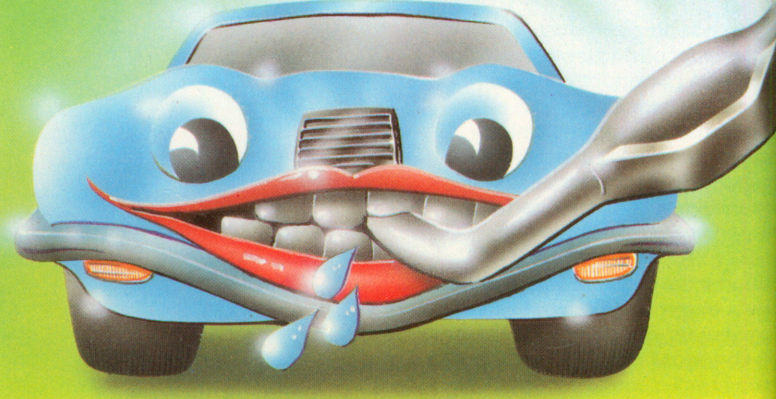

casos afines, pues aportan más claridad al archivo de medidas.

### **Una ciencia seria**

Nuestra vida está llena de acontecimientos que se representan mediante cifras. Por esta razón la multitud de datos de medida han llegado a constituir una ciencia propia: la estadística. Hoy en día la herramienta más importante para el estadístico es la calculadora de bolsillo, y para problemas grandes, el ordenador.

todos los valores de una serie de mediciones y se divide esta suma por la cantidad total de los valores medidos. Para el valor medio se escribe muchas veces el símbolo x (se lee:«x-horizontal»). Puede pasar que el mismo valor medio ni se encuentra en los acontecimientos: si la edad media de una clase de colegio es 10,5 años, es posible que ninguno de los alumnos tenga exactamente 10,5 años.

## **Ladispersión**

La dispersión indica <sup>a</sup> qué distancia media se encuentran los valores de una serie de mediciones de su valor medio común. Un valor medio es tanto más útil cuanto menor es la valores <sup>x</sup> respecto <sup>a</sup> su valor medio correspondiente dispersión. Según el famoso matemático Gauss,la dispersión se calcula de la siguiente forma: se calcula la diferencia entre cada uno de los  $\bar{x}$ , es decir  $x-\bar{x}$ . Cada una de esta diferencias es multiplicada por ella misma. El resultado es  $(x - \bar{x})^2$ . Se c sumarán después todos los valores al cuadrado, y se dividirá esta suma por el número de valores medidos

trabajo. Para este fin se le confecciona un pequeño programa que pedirá los datos y se cuidará de todo lo demás.

La fórmula de cálculo de Gauss tiene dos ventajas. Funciona siempre, tanto si <sup>x</sup> es mayor <sup>o</sup> menor que x. También se considerarán más las desviaciones mayores.

# **Dos ejemplos de cálculo**

Dos ejemplos que tienen el mismo valor medio nos demuestran claramente cómo funciona esto. Se comienza apuntando todos los ocho valores medidos del ejemplo 1 <sup>a</sup> la izquierda en un pape<sup>l</sup> en forma de

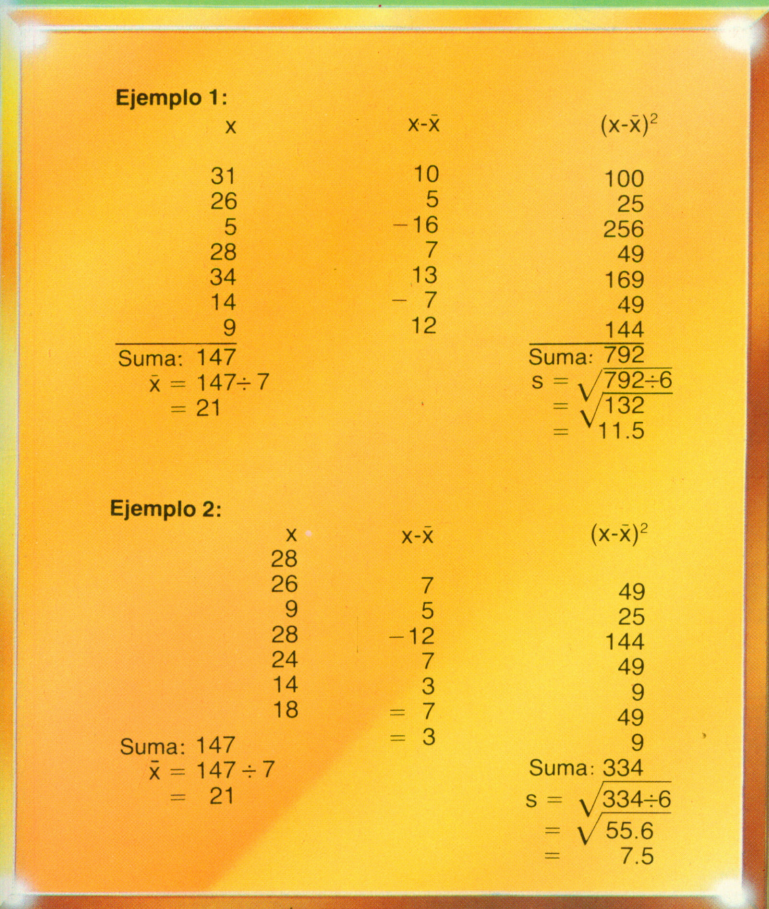

restando uno. Del resultado obtenido se extrae la raíz y se tiene la dispersión (que se indica muchas veces con una s). La figura muestra un ejemplo de cálculo para la dispersión.

Para un archivo de mediciones, el ordenador se encarga de este

columna. Después se hace la suma que se anota y se divide por 7. Ahora tenemos el valor medio x. En una segunda columna se anotarán las diferencias respecto al valor medio:  $x - \overline{x}$ . En una tercera columna se apuntarán los valores para (x  $-$  x̄) $^2$ . Al pie de esta columna se anota la suma y se divide el resultado por 6. Después se extrae la raíz. Con esto se ha calculado la dispersión <sup>s</sup> (es conveniente anotar también los resultados intermedios para poder comprobar, si es necesario, las causas de un posible error de cálculo).

Todo este conjunto se llama un esquema de cálculo. En el ejemplo 2 con la dispersión más pequeña, los valores son más parecidos entre sí.

# **Pruebas hechas al azar**

Pruebas hechas al azar muy pequeñas dicen poco <sup>o</sup> conducen <sup>a</sup> resultados incorrectos, especialmente en el caso de encuestas. Pruebas al azar muy grandes producen mucho trabajo de cálculo sin que mejoren el resultado. El problema de las encuestas es encontrar la gente indicada. Quien entrevista por la tarde, entre las 4 y 5 horas, al personal que sale de un gran edificio con oficinas, debe saber que su labor solamente tiene sentido si le interesa únicamente la opinión de los empleados de esta firma. Para una encuesta al azar, escogiendo las personas muchas veces de la guía telefónica al azar, mil personas consultadas son suficientes para conocer la opinión de todos los españoles. Si <sup>a</sup> cada una de estas mil personas se le formulan cien preguntas, obtendremos <sup>100</sup> <sup>000</sup> preguntas y éstas deben ser valoradas.

# **Las correlaciones**

La palabra correlación significa «relación recíproca». Si se efectúa una prueba al azar con dos valores diferentes —por ejemplo la temperatura exterior y el consumo de la calefacción— está claro que estos dos valores mantienen alguna relación. Una rama importante de la estadística, el cálculo de correlaciones, se dedica <sup>a</sup> calcular si hay relaciones recíprocas y en qué grado. Quizás su ordenador persona<sup>l</sup> está equipado con un paquete de programas para estadística. Allí encontrará más información sobre análisis de correlación y sus aplicaciones.

# **El gran programa para archivos**

Para elaborar y procesar archivos se necesita muchas veces una complicada organización de programas. Aquí mostramos un ejemplo. Es un esquema para un programa. Se trata de lo siguiente: Un archivo VIEJO debe convertirse mediante el sistema de escritura continuada en un archivo que se llama NUEVO. El VIEJO se leerá de forma continuada y el nuevo se escribirá también de forma continuada. Esto también se

puede hacer de forma indicada o con dirección directa. La base es un archivo que se llamaIN (de INTRODUCCIÓN). En él se basan los juegos de datos con las instrucciones de información. También IN se lee juego tras juego, o sea de forma continuada. El elemento de unión es la clave S, según la cual están clasificados también los tres archivos. La clave S se llama pues según la aplicación: —S(VIEJO) o S(NUEVO) o S(IN).

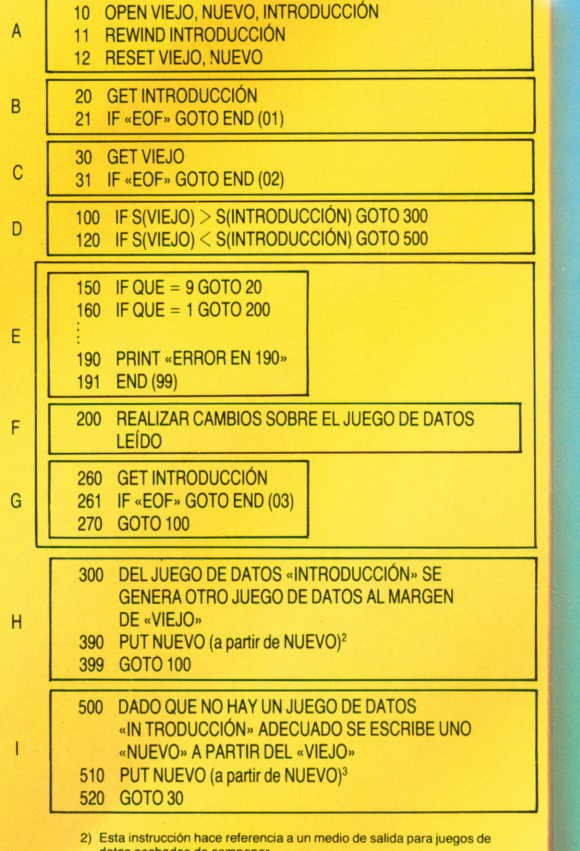

datos acabados de componer.<br>3) Esta instrucción escribe a partir de la zona «viejo».<br>NOTA: INTRODUCCIÓN = «IN» en el resto del texto.

### Los tres archivos

Saber cuáles son los contenidos de los juegos de estos archivos, no es tan importante para nuestro programa. Los tres se llaman VIEJO, NUEVO e IN y tienen la misma clave S. Los tres archivos están clasificados según la misma clave u ordenados mediante

índices. Al leerlos, se recibe siempre el próximo juego de datos que tiene un valor de clave mayor que el precedente; pero no es necesario que aparezcan todos los valores de clave imaginables. VIEJO y NUEVO tienen la misma estructura de juego, la de IN es diferente. A IN corresponde un

#### Comentario al diagrama

- A— Se abren los ficheros y se posicionan sobre el primer juego de datos.
- B— Se lee un juego de datos correspondiente al fichero «INTRODUCCIÓN» = «IN»
- C— Se lee un juego de datos del fichero «VIEJO»
- D— Se diferencian los tres casos principales y se realizan las bifurcaciones correspondientes. En 300 se genera un nuevo juego de datos. Juegos de datos pertenecientes a «VIEJO» no utilizados se continúan escribiendo apartir de la instrucción 500. Lo que resta por hacer es el mantenimiento de los juegos de datos y borrar. Esto sucede a partir de la instrucción 150.
- $E$  El caso QUE = 9 durante el mantenimiento corresponde al borrado. Se leen un nuevo juego de datos del fichero «VIEJO» y otro del fichero «IN».En función de los valores que puede tomar la variable QUE se realizan diferentes operaciones de mantenimiento. Valores incorrectos paran la ejecución del programa.
- F— En este bloque se modifican de acuerdo con QUE datos pertenecientes al juego de datos de «VIEJO» que se está tratando. Para ello se usan datos del juego de datos de «IN».
- G— Un nuevo juego de datos de «NUEVO» nos da un nuevo caso.
- H— Aquí se construye un juego de datos completamente nuevo.
- I En esta zona se convierten juegos de datos de «VIEJO» en juegos de datos de «NUEVO». Esto se denomina «escritura sucesiva».

signo de cambio QUE. Si éste tiene el valor 9, habrá que borrar el juego S(VIEJO). No traspasará aNUEVO, sino es simplemente suprimido. Otros valores para QUE indican el programa, cómo debe modificarse el contenido del juego de datos VIEJO.

# **El primer caso principal: S(VIEJO) = S(IN)**

En este caso un juego IN y otro VIEJO hacen juego. Tienen la misma clave. Si QUE es igual a 9, habrá que borrar. El programa no escribe el juego VIEJO al NUEVO, sino busca el próximo juego VIEJO yun nuevo juego IN. Esta operación es realizada en la rama 1.2 del diagrama, con la instrucción 150 del esquema de programa.

Si QUE no es igual a 9, el juego VIEJO será variado, mediante las instrucciones 200 y la rama del diagrama 1.1. Aquí caben todavía varios casos para los diferentes QUE. Los casos QUE no previstos en el programa conducen a un final por error (instrucciones 190 y 191). Después de modificar el juego se leerá un nuevo IN, pero éste puede referirse todavía al juego VIEJO. No se escribirá hasta que los valores de las claves dejen de ser parecidos.

# **El segundo caso principal: S(VIEJO) es menor que S(IN)**

Esto quiere decir que al leer los juegos VIEJO todavía no se ha llegado a lo que se pretendía. Por lo tanto se introduce el juego presente del VIEJO (cuyo valor de clave acabamos de comparar) en el archivo NUEVO. En el programa se dice «PUT NUEVO desde VIEJO» para aclarar qué juego se ha de escribir. Ésta es la rama 3 en el diagrama. En el esquema del programa lo son las instrucciones entre 500 y 520.

# **El tercer caso principal: S(VIEJO) es mayor que S(IN)**

Esto quiere decir que un juego con el número S(IN) debe escribirse antes del presente juego VIEJO. Por lo tanto hay que dejar atrás el juego VIEJO para construir uno nuevo. El NUEVO se escribe nuevamente con los datos suministrados por el juego IN. Esposible que se haya de modificar el juego nuevo otra vez, si viene un juego IN correspondiente. Por esta razón, éste no debe construirse en lamisma área donde fue leído como juego VIEJO. En el esquema del programa se pone por esto «PUT

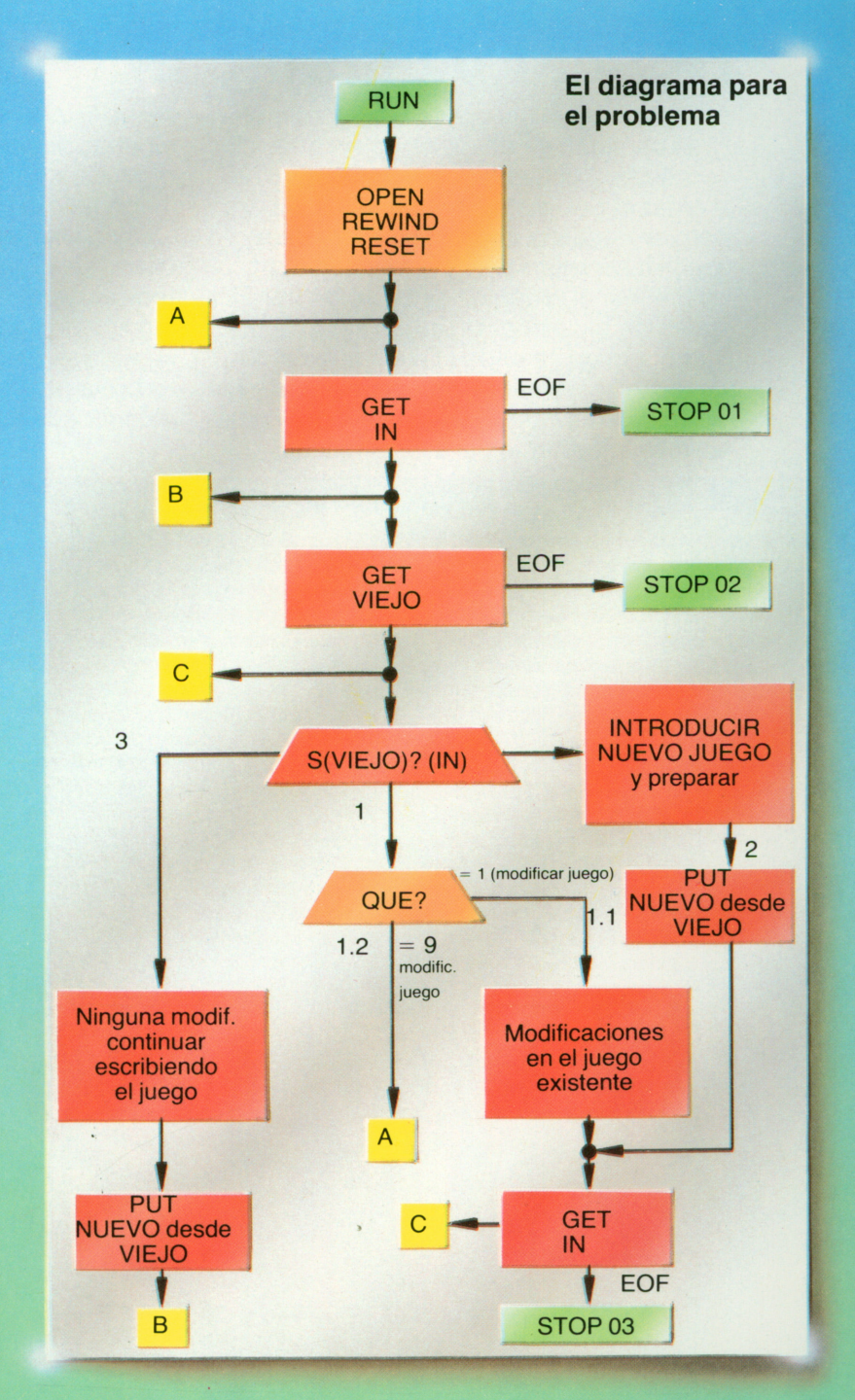

NUEVO desde NUEVO». Éstas son las instrucciones entre 500 y 520. En el diagrama estamos en la rama 3. Después de la escritura se lee de nuevo juego IN, y así sucesivamente.

# **¿Qué es EOF?**

EOF es en inglés «End of File», que quiere decir «final del archivo».

Muchas veces no se nota cuál es el último juego, y por error se da todavía un GET. Algunos dialectos del BASIC están dispuestos de tal forma que preveen para este caso un EOF. Si se pregunta en el programa «IF EOF...», se sabrá, si se ha llegado al final o no.

# Buscar y clasificar

Los archivos están para almacenar una gran cantidad de datos de forma que resulte fácil volver a encontrar cualquier elemento de los datos archivados, y para esto se necesita ante todo orden. En el archivo secuencia! que presentan los cassettes, el orden es establecido por el orden de sucesión. Un juego sigue al otro, y también un valor de clave sigue detrás del otro, en aumento o en disminución. Un archivo de este tipo está clasificado, y ésto es muy importante para los archivos

secuenciales: Si los datos proceden de muchas direcciones, primero habrá que clasificarlos. Desde los disquetes y discos magnéticos viene el fichero desordenado. Cada elemento de dato tiene su dirección y clave, los dos juntos forman el índice. Los índices se almacenan en tablas. La función de buscar tiene aquí un papel importante cuando se ha de buscar el índice a partir de la clave para llegar a los datos mediante la dirección.

Para calculadoras programables existe un juego que consiste en adivinar una cifra entre 1 y 64 que tiene fijada el ordenador. Se tienen 7 oportunidades seguidas. A cada intento, el ordenador da su comentario, como por ejemplo «acertado», «pequeña» o «grande».

Para este juego de preguntas y respuestas hay una estrategia para ganar. El árbol más abajo enseña cómo funciona. Se empieza con la mitad entre 1 y 64 que es 32. Supongamos que se trata de la cifra 49. El ordenador encuentra la cifra 32 «pequeña». Entonces se divide una media parte (33 hasta 64) otra

# **El árbol para buscar Seis preguntas son suficientes El árbol queda torcido**

¿Existe una cifra que para encontrarla serán necesarias más de seis o incluso de 7 preguntas? No, el árbol lo demuestra:El camino hacia cada una de las cifras contiene máximo seis preguntas. Alguna cifra se encontrará antes incluso. Si el ordenador admite siete preguntas para nuestro juego de preguntas y respuestas, podremos ganar siempre con esta estrategia. Esta forma de búsqueda sistemática se llama «rebusca». Si empezáramos a preguntar con la cifra 1 y después 2, 3, 4 etc..., la forma de buscar no sería nada más que un «cacheo».

Nuestro árbol para buscar la cifra funciona tan bien, porque la cifra 64 siempre se puede volver a dividir por 2: en total seis veces. Por esta razón el árbol tiene seis niveles de ramificaciones. Es por esto también que un máximo de seis preguntas, son suficientes para llegar a 64, el múltiplo de 2; en cada punto se nos abren dos opciones. Este sistema de localización se llama también «binario».

 $\bullet$ 

Naturalmente el sistema también funciona, cuando no se trata de un múltiplo de 2, lo que será en la mayoría de los casos. Cojamos la cifra 100, dividida por dos, da 50, pero después tendremos 25 y 25

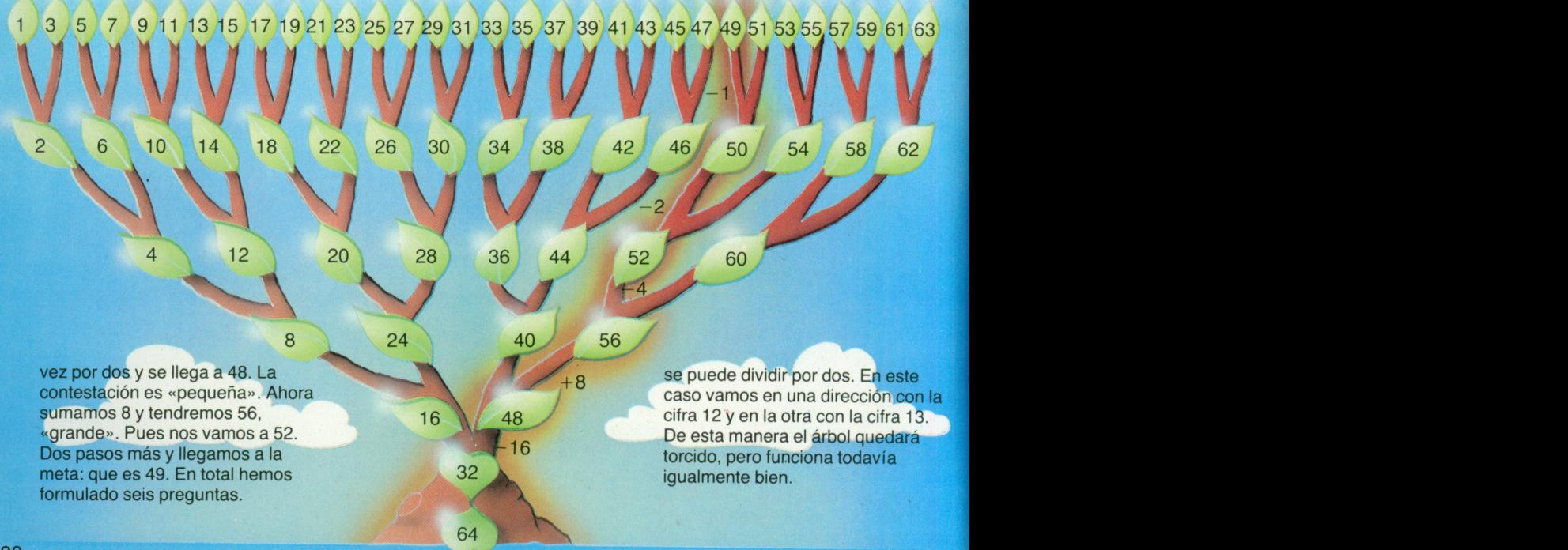

### **La rebusca se hace deprisa**

La localización binaria conduce a los caminos más cortos en el árbol, por lo que ésta es muy indicada para la búsqueda a partir de tablas. Una tabla de índices, indica en la primera columna los valores de la clave, y en la segunda las respectivas direcciones. Muchas veces no todos los valores de clave están ocupados, algunos faltan. También la cantidad de los índices en la tabla sólo casualmente es un múltiplo de 2. Esto no importa, el sistema de búsqueda será binario de todas formas. Se tiene un valor de clave. ¿Cuál es su posición en la tabla? Si se localiza la posición, también se conocerá la dirección del juego de datos, ya que ésta está también en la segunda columna en la misma línea. Se empieza por la mitad de la Tabla, comparando el valor buscado con el valor de la tabla. Cuando el valor buscado es MÁS PEQUEÑO, se divide el valor medio otra vez por dos, o sea se irá hacia abajo hasta la cuarta parte del total de la tabla y, si es MAYOR, por lo mismo hacia arriba. Después se vuelve a comparar. A continuación se subirá o bajará por la octava parte. Si este punto de la tabla presenta algunas décimas después de la coma, éstas se suprimirán. El error no es muy grande, y siempre se avanza más deprisa de esta manera que rebuscando desde el comienzo hacia atrás.

# **El ordenador busca**

Para archivos de datos muy grandes muchas veces no hay tablas de índices uniformes. Buscar en tablas muy grandes costaría mucho tiempo. Correos tiene el mismo problema con los miles y miles de cartas que se han de repartir: por esta razón se hace una primera clasificación según la ciudad, después según el barrio y finalmente la calle y el número de la casa. Con los grandes archivos de datos se procede de forma muy parecida. Primero se dispone de una tabla que determina la unidad del fichero, si el archivo está formado por varios aparatos. Después se tiene un índice para encontrar el disco en caso de que dicha unidad esté formada por una serie de discos magnéticos. Con otro índice se encontrarán la pista y el sector que contienen el juego de datos buscado. El especialista denomina estos índices escalonados, el índice principal (las unidades), índice para la serie de discos magnéticos y el índice de pista.

# **Ordenar**

Antes, cuando sólo había archivos sucesivos, porque las capacidades de los discos no eran suficientes para almacenar todos los archivos, ordenar los datos era de importancia primordial. En aquel tiempo salieron gran cantidad de programas rápidos

y eficientes para ordenar datos. En la gráfica debajo de estas líneas mostramos cómo se ordenan archivos sucesivos en cintas y cassettes mediante mezcla.

# **Sistemas para ordenar mediante mezcla de dos en dos**

La gráfica muestra cómo ordenar archivos mezclando los juegos de datos. Primero se reparten los juegos de datos a ordenar indicados por sus claves en dos ficheros para almacenarlos allí mismo de forma sucesiva. Éste es el paso primero (1). En el paso 2 se confeccionan juegos dobles, colocando siempre manteniendo el mismo orden— un juego de datos del aparato 1 junto con uno del aparato 2. Los juegos ya están ordenados entre sí. Esto es importante. En el paso 3 se mezclan dos juegos dobles para formar un juego 4, escogiendo los juegos cada vez con el orden correcto entre los juegos dobles. Mezclar quiere decir en este caso de los juegos preordenados que se coge un juego del uno u otro aparato, empezando siempre con la cifra más pequeña.

En el paso 4 se forman bloques de 8 juegos y mezclando otra vez estos juegos del paso 4, se llega al paso 5. Este sistema se llama «sistema mezcla de dos en dos». Este procedimiento es más rápido que mezclando más de dos juegos a la vez.

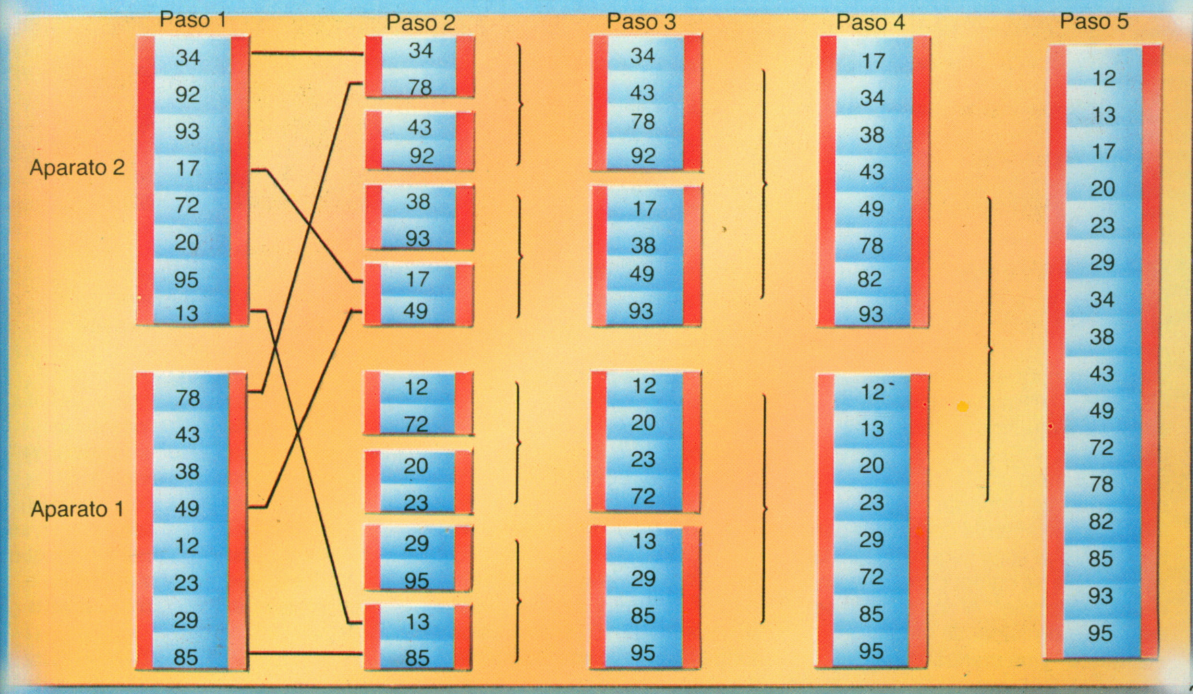

# **La hoja electrónica**

Hay muchos paquetes de programas que permiten usar el ordenador personal como una libreta de apuntes. Se puede escribir en la pantalla igual que en una hoja de papel. Ésta está subdividida en casillas dispuestas en forma de retícula. En cada casilla se puede entrar un dato que puede ser una cifra o un título alfabético. El sistema MULTIPLAN, por ejemplo unas 16 000 casillas para datos dispuestas en 63 columnas y 255 filas. Esto es más de lo que se puede visualizar en una pantalla.

Sobre ella se pueden representar y procesar unas 7 columnas y 20 filas <sup>a</sup> la vez. Es decir, la pantalla es una ventana centrada en cualquier parte de la hoja electrónica. A cada casilla se puede asignar también una fórmula matemática, en lugar de un número. Ésta hará aparecer en su casilla diferentes valores numéricos según sea el caso. De este modo el cálculo se hace flexible. Al modificar el valor de una casilla o, se recalculan automáticamente todas las demás.

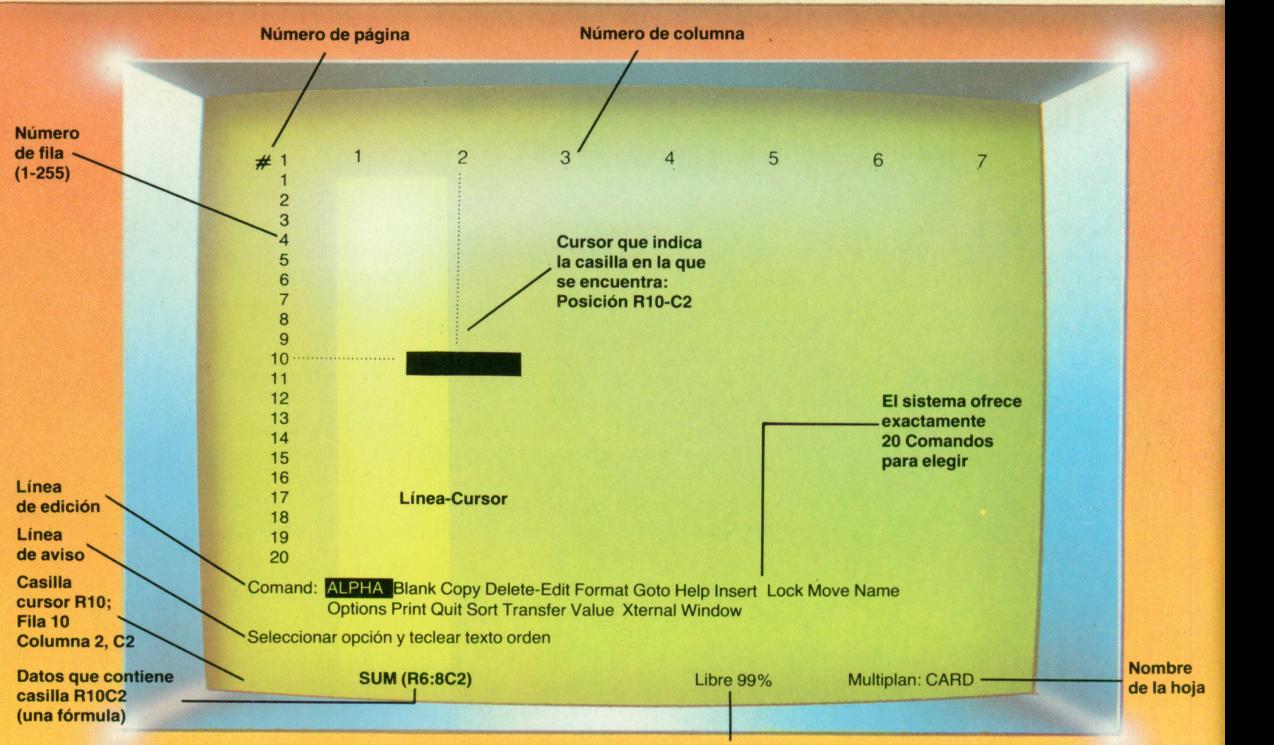

# **MULTIPLAN y otros**

Hay varios tipos de programas que realizan la función de hoja electrónica. Aquí nos referimos casi siempre al paquete de programas MULTIPLAN. Hay versiones de éstos para muchos ordenadores personales. VISI-CALC <sup>o</sup> LOTUS son programas similares. Estos programas se compran independientemente del ordenador (pero hay que estar seguro de que la versión que se compra funciona en el modelo propio). Al comprarlos se adquiere normalmente un «disquete» y un manual de

**Memoria aún disponible**

instrucciones. MULTIPLAN visualiza en pantalla la hoja electrónica, indicando los números de filas y columnas. El aspecto de tal ventana se puede veren la figura de arriba.

#### **Introducimos los Datos**

Los datos que introducimos <sup>a</sup> través del teclado aparecen en la línea de edición. Lo que se ha introducido pasa, pulsando la tecla «ENTER», <sup>a</sup> la casilla donde se encuentra el cursor. El cursor es un campo iluminado, de 10 caracteres de longitud, que puede ampliarse <sup>a</sup> 32. El cursor se mueve mediante teclas que llevan flechas indicando la dirección. Si se desea usar un comando especial, hay que escribir una C <sup>o</sup> la palabra COMMAND. Aparece entonces sobre la pantalla una lista de todos los comandos posibles. A la instrucción deseada se accede posicionando un indicador sobre ella o escribiendo su nombre. Si no se sabe seguir, se puede teclear la palabra HELP, que significa «ayuda», y el sistema informará de los posibles pasos <sup>a</sup> seguir.

### **Los comandos de MULTIPLAN** Con estos comandos se pueden 'ealizar distintas funciones:

**ALPHA:** El sistema espera ahora un texto alfabético. Este comando se puede seleccionar de la lista <sup>o</sup> escribir la palabra directamente. A continuación se pulsa la tecla ENTER.

**DELETE:** Con él se pueden borrar casillas <sup>o</sup> filas y columnas enteras. **EDIT:** El contenido de la casilla sobre la que está situado el cursor, se indica en la línea de edición. El cursor es móvil, ésto permite realizar modificaciones.

**HELP:** Proporciona información en casos de duda o atasco.

**INSERT:** Con él se pueden intercalar casillas, columnas <sup>o</sup> filas. **MOVE:** Este comando traslada columnas, filas y también casillas individuales.

**NAME:**Da nombres a las diferentes casillas.

**PRINT:** Es el comando para imprimir y almacenar.

**TRANSFER:** Comprende varios comandos que se seleccionan mediante palabras adicionales. Sirven para copiar y asegurar zonas de la memoria, convirtiéndolas en juegos de datos.

**VALUE:** Así se indica al programa que se van <sup>a</sup> introducir números <sup>o</sup> fórmulas matemáticas.

# **Las Casillas tienen dirección**

Si se escriben fórmulas que hacen uso de los valores de diferentes casillas, hay que tener la posibilidad de acceder <sup>a</sup> ellas. Para ello hay dos posibilidades: Se da <sup>a</sup> la casilla un nombre con ayuda del comando NAME <sup>o</sup>se usa su dirección: por ejemplo R9C15 para la situada en la fila 9 y columna 15 ( $R = row = fila$ ;  $C = column = column$ . Si sólo se escribe R9, se entiende toda la fila, y con C15 toda la columna.

Al teclear R[-3], se quiere indicar la casilla de la misma fila, pero tres posiciones atrás. La indicación R[—3]; R[—1] hace referencia <sup>a</sup> todas las tres casillas precedentes <sup>a</sup> la del cursor (desde: hasta).

# **Fórmulas para las casillas**

En lugar de adjudicar <sup>a</sup> una casilla un valor numérico, también puede definirse en ella una fórmula matemática que ligue valores de otras casillas, las procese y coloque el resultado en la casilla deseada. «Average» en inglés significa «promedio». Si se escribe  $AVERAGE (R[-3]: R[-1]),$ 

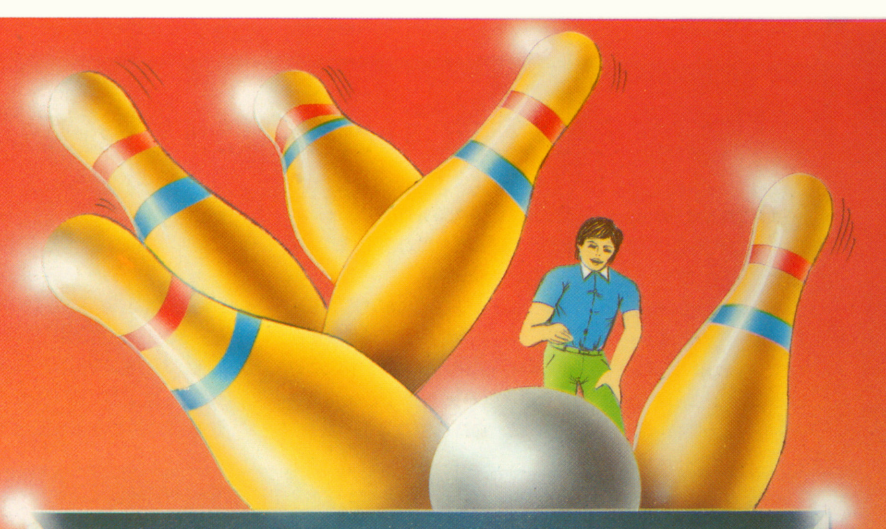

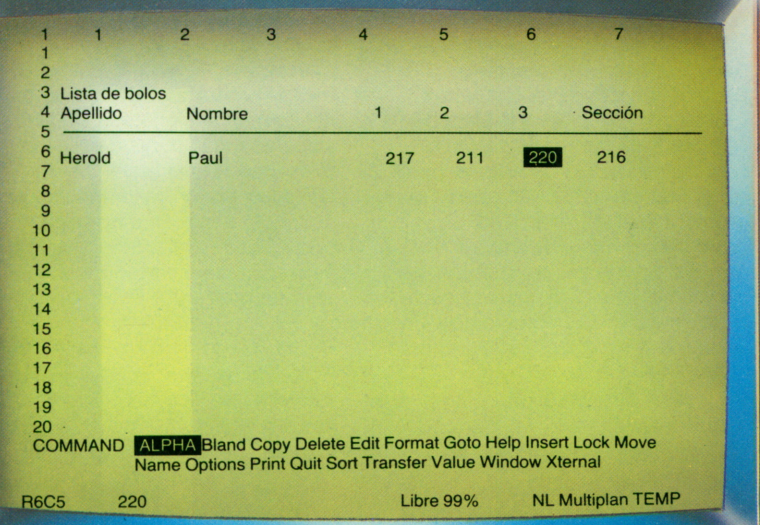

MULTIPLAN calcula el promedio de los valores de las tres casillas precedentes al cursor y coloca el resultado en la posición deseada. Al modificar alguno de los valores de las casillas afectadas, se recalcula y actualiza automáticamente el valor de la casilla del promedio. El ordenador sigue, en cierto modo, <sup>a</sup> los pensamientos del operador.

### **Ejemplo de una partida de bolos**

En figura de arriba se trata de llevar la contabilidad de varios jugadores durante tres partidas. Primero seleccionaremos el comando ALPHA, posicionamos el cursor en la casilla R3C1 e introducimos el texto «lista de puntos». Lo que acabamos de teclear aparece debajo de la línea (20) en la línea de edición. El texto se sitúa, depués de apretar la tecla ENTER en la casilla deseada. En la última línea de

pantalla vuelve <sup>a</sup> aparecer detrás de la posición del cursor R3C1, su contenido «lista de puntos». En la línea de edición podemos ver ahora ALPHA/VALUE. El sistema señala así que espera que entremos un texto o números. MULTIPLAN conmuta <sup>a</sup> ALPHA, si la primera tecla pulsada es una letra, de lo contrario va <sup>a</sup> VALUE (la palabra inglesa para valor numérico). Con el mismo procedimiento se escriben también las filas 4 y 5. Para la introducción de una fórmula vamos con el cursor <sup>a</sup> la posición R6C6 y seleccionamos VALUE. Ahora, <sup>a</sup> través del teclado, entramos AVERAGE (R[-3]:  $R[-1]$ ). De este modo asignamos a esta casilla el promedio de sus tres precedentes. Cada vez que anotemos durante la partida en ellas un nuevo valor, el promedio nuevo quedará automáticamente recalculado.

# **¿Qué es un banco de datos?**

Tiempo atrás un ordenador solamente tenía ficheros. Hoy en día muchas veces también tiene un banco de datos: éste es como una especie de gran enciclopedia. La mayoría de los bancos de datos, especialmente aquellos que almacenan valores numéricos, están «formateados», es decir sólo hay juegos con estructura fija.

No obstante, los bancos de datos para textos no están «formateados», porque sus juegos están formulados con un texto de lengua corriente, y la lengua humana no es muy sistematizada. En la práctica, hay muchos menos bancos de datos para textos, por lo que nos vamos <sup>a</sup> limitar <sup>a</sup> los bancos de datos formateados.

# **¿Texto <sup>o</sup> datos?**

Las claves son muy importantes para los bancos de datos formateados. Cada tipo de juego tiene su clave principal, pero también hay claves secundarias. El juego de datos para la Caja de Ahorros está ordenado según el número de Libreta de Ahorro, pero contiene también el número del cliente. De esta manera el ordenador puede encontrar rápidamente todas las cuentas que tiene un cliente. Cuanto más claves útiles tenga un banco de datos, tanto más amplio será su campo de utilización.

## **Un banco de datos sin redundancia**

Una biblioteca pública es una especie de «banco de libros» que

está <sup>a</sup> disposición de muchos usuarios, pero tiene en general sólo un ejemplar de cada libro. Mediante registros y ficheros (correspondientes <sup>a</sup> las tablas de índices) se va buscando la situación del libro en la biblioteca. Después el bibliotecario lo coge. Esto se llama el «acceso individual». De la misma forma lo hace el banco de datos, almacenando cada elemento de datos sólo una vez; ésto se llama «sin redundancia», pero de utilización múltiple.

# **Un banco de datos pequeño (mini)**

El banco de datos para una Caja de Ahorros podría tener tres tipos de juegos: CLIENTE, AHORRO y CORRIENTE. CLIENTE tiene 3, CORRIENTE tiene cinco y

AHORRO tiene cuatro juegos. K1, K2 y K3 corresponden <sup>a</sup> los números de clientes admisibles. S1 hasta S4 <sup>a</sup> los números de las Libretas de Ahorro y G1 hasta G5 <sup>a</sup> los números de cuentas corrientes. Esto no sería nada más que un banco de datos pequeño (mini). En la figura, <sup>a</sup> la izquierda, está la clave principal, hacia la derecha encontraremos la clave secundaria. Se puede ver la relación entre cada uno de los juegos. Estos juegos están almacenados sin redundancia y su agrupación no está hecha para las necesidades de cada consulta, dado que el banco de datos ha de buscar los juegos deseados, agruparlos y explotarlos según un programa de consultas. Y se llaman «juegos lógicos de utilización».

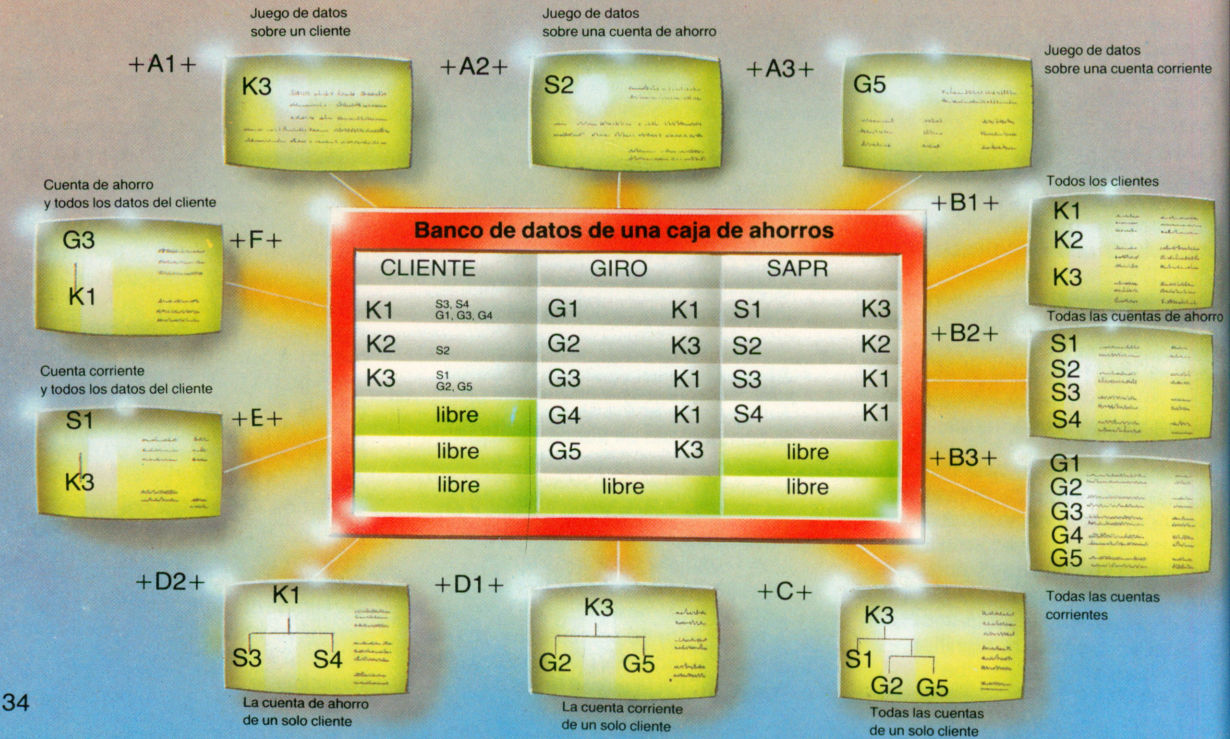

# **El banco de datos está <sup>a</sup> punto para facilitar información**

He aquí una parte de la información que puede ofrecer nuestro banco de datos pequeño:

A—Cada uno de los juegos puede facilitar datos sobre un cliente, una cuenta corriente o una cuenta de Ahorro.

B—Todos los clientes, libretas de Ahorro o de Cuenta Corriente (y también grupos de los mismos) puede aparecer en la pantalla <sup>o</sup> en una lista.

C—Puede indicar todas las cuentas de ahorro <sup>o</sup> corrientes que tenga un solo cliente.

D—Para un solo cliente puede mostrar <sup>o</sup> una cuenta (cuenta de ahorro) <sup>o</sup> la otra (cuenta corriente). E—Para una cuenta corriente facilita los datos del cliente. F—Para una cuenta de ahorro facilita los datos del cliente. El banco de datos ha de encontrar cada vez otro camino de acceso a los juegos de datos. De esta manera los juegos físicos se van convirtiendo muchas veces en juegos lógicos muy complejos.

## **Relaciones cruzadas en el banco de datos**

La figura de arriba demuestra claramente para qué se necesitan las claves. Su función es doble. En los ficheros se identifican con ellas los juegos de datos singulares <sup>e</sup> individuales. En el banco de datos las claves deben juntar diferentes juegos cruzando los archivos. Por ejemplo, relacionar AHORRO con CLIENTE através del mismo número de cliente existente en los dos juegos. Técnicamente ésto se realiza con una indicación directa que puede sermuy compleja, pero también es posible mantener indicadores en un juego que hacen referencia <sup>a</sup> otro juego en otro archivo. Con esta «indicación cruzada» no hace falta buscar.

### **Técnicas para bancos de datos**

Éstas consisten principalmente en utilizar de una forma razonable los valores de claves y sus respectivas direcciones de juegos. Se trata pues en primer lugar de índices <sup>o</sup> indicadores.

Para esto hay dos técnicas. Se pueden almacenar los indicadores en tablas que son las tablas de índices. Tablas de este tipo para cada clave en cada uno de los archivos forman parte del banco de datos y facilitan el acceso múltiple <sup>a</sup> todos los bancos de datos que

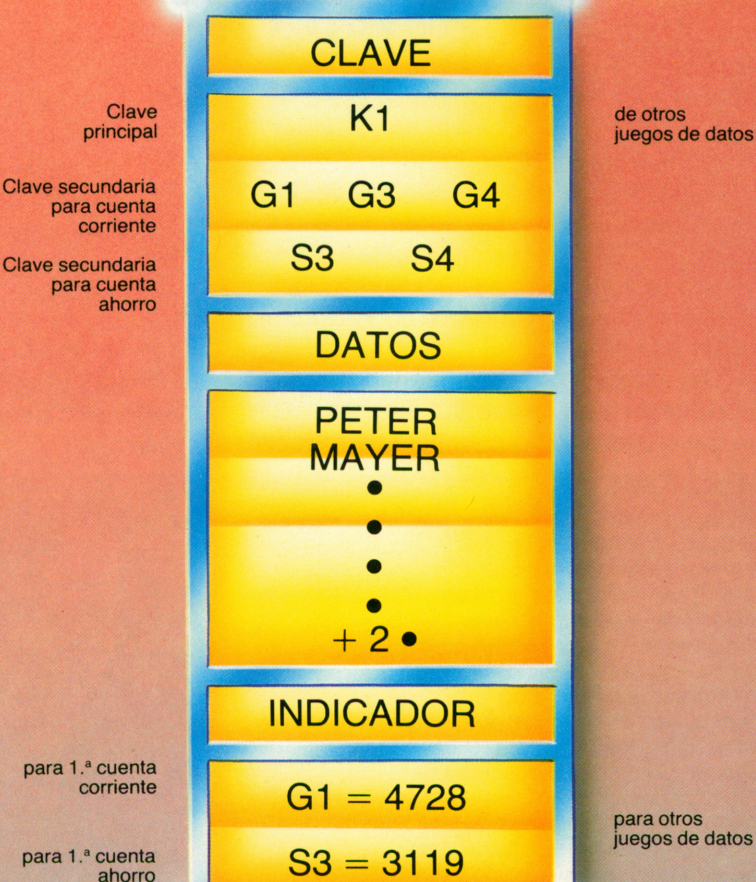

para otros juegos de datos

forman un conjunto. Por el otro lado, también se pueden almacenar los indicadores directamente en los juegos de datos, lo que significa un ahorro de tiempo, porque no hay que buscar para cada acceso. Sin embargo, la utilización de estos indicadores debe programarse detalladamente y con mucho cuidado.

# **Los programadores de bancos de datos**

Se dispone de aproximadamente una docena de diferentes comandos de acceso que facilitan juegos de datos para el banco de datos. Estos comandos de acceso (parecidos <sup>a</sup> la instrucción GET en el BASIC), son necesarios, porque una indicación directa, por ejemplo, es otra cosa que una indicación cruzada.Los programadores que saben escribir programas para estos comandos de acceso son especialistas, son los programadores para bancos de datos. Ellos conocen su banco de datos y sus indicadores, el lenguaje

de acceso con los comandos de acceso y un lenguaje corriente para programar, como el COBOL <sup>o</sup> PL/1 <sup>a</sup> que pertenece el lenguaje de acceso.

# **Lenguajes de consulta**

Normalmente se escribe una consulta para un banco de datos en un lenguaje de programar más elevado —como por ejemplo el COBOL— que tiene un lenguaje especial de acceso. Pero también hay lenguajes de consulta para gente que no son programadores. He aquí un ejemplo: SELECT NUMERO DEL CLIENTE. DIRECCIÓN, NÚMERO DE AHORRO, IMPORTE FROM CLIENTE, AHORRO WHEN NÚMERO CLIENTE =  $4712$ 

END

La palabra SELECT ordena al banco de datos extraer de los juegos de datos con el número de cliente 4712 los campos indicados en los ficheros de CLIENTE y AHORRO. Este lenguaje sirve incluso para consultas más complicadas, pero en este caso se necesita un ordenador más grande.

# **Datos <sup>a</sup> escala grande y pequeña**

**ICOS datos del hogar tienen una<br>
particularidad especial. Su volumen es,<br>
comparado con los grandes ordenadore<br>
utilizados para el proceso de datos<br>
profesional, de poca importancia. ¿Qué** particularidad especial. Su volumen es, comparado con los grandes ordenadores utilizados para el proceso de datos profesional, de poca importancia. ¿Qué son mil libros <sup>o</sup> cien productos en el congelador contra 100 000 libros de una biblioteca mediana o 80 000 artículos de un supermercado?

Sin embargo, los datos del hogar son difíciles para registrar <sup>o</sup> fijar. ¡Acordémonos del archivo de música!

Esto es, en parte, debido al hecho de que las oficinas de la Administración, los Bancos y el comercio ya hace varios decenios están trabajando con los datos. Hasta ahora, los ordenadores eran demasiado caros para una casa particular. Esto está cambiando. Ya hay muchas amas de casa que son auténticas profesionales. Tal vez, usted también descubrirá pronto el ordenador como utensilio de cocina.

# **Datos profesionales**

El proceso de datos para aplicaciones profesionales constituye hace tiempo un factor importante en las actividades comerciales, las operaciones bancarias y oficiales, en la industria, las empresas de servicio y la ciencia. Hay una gran diferencia entre éstos y los datos para el hogar <sup>o</sup> hobby. Cuando en la despensa de una casa puede haber cien productos de consumo diferentes, en el gran supermercado habrá cien mil. Además, en una casa no viven más de cuatro —si es muy grande— ocho personas. Un error en el proceso de datos casero apenas se nota <sup>o</sup> es eliminado con suma facilidad y perdonado. En cambio en el supermercado trabajan unas cien personas, pero cada día pasan miles por las estanterías. Los errores que puede tener el ordenador aquí, al final también se perdonarán, pero nunca se olvidarán.

# **Las distancias son cada vez más pequeñas**

Da la impresión de que entre los datos del hogar y los datos en la *p* industria, medie un abismo infranqueable, pero esto engaña. Ya hay muchas firmas y oficinas oficiales que reciben y procesan datos de casas particulares, como Hacienda con las Declaraciones de Renta, las casas de venta por correspondencia con los pedidos. Todo parece indicar que el ordenador personal de hoy pueda entenderse muy bien con sus » colegas fuera de casa. Solamente hay que pensar en el texto de pantalla y sus posibilidades. 36 Parece que el proceso de datos

profesional tenga entrada en el hogar, y de forma muy parecida <sup>a</sup> lo que pasó con el coche, la instalación estereofónica, la televisión y las máquinas para el ama de casa. ¿No es verdad que el suministro de agua caliente y la calefacción central de una casa unifamiliar es cosa de profesionales?También la radio, los

coches y aparatos domésticos son utilizados por la mujer, y las máquinas por esto no son menos complicadas ni menos profesionales.

Realmente: todo indica que los datos también tendrán cada vez más importancia para la casa particular.

# **Indice alfabético**

 $\label{eq:2.1} \mathcal{L}(\mathcal{L}) = \mathcal{L}(\mathcal{L}) \otimes \mathcal{L}(\mathcal{L})$ 

# **Indice alfabético**

Adaptable al usuario 33 Administración del lenguaje 33 Administración (Ministerio) 12 Almacenar (comunicados) 30 Analógico 10, 13 Antena colectiva 35 Aparatos (tasas sobre) 24

# **B**

Banco de datos 16,21 BIGFON 35 Búsqueda de imágenes 19

# **C**

- A<br>
Adaptable al usuario 33<br>
Administración (Ministerio) 12<br>
Administración (Ministerio) 12<br>
Administración (Ministerio) 12<br>
Amadeana (comunicados) 30<br>
Amadeana (comunicados) 30<br>
Analagúco 10, 13<br>
Analagúco 10, 13<br>
Analagúc Cable coaxial 15 Cable coaxial de cobre 34 Cable de banda ancha 34 Cable telefónico 15 Calendario electrónico 32 Canal 8 Canal de transmisión 8 Carta de videotexto 30 Carta electrónica 23, 32 Cartas en papel 32, 33 Central de conducción de videotexto 15, 16, 17 Central de vídeo 7 Central telefónica 7, 12, 15, 16 CEPT6, 11 Color de fondo 11 Color de primer plano 11 Color (pantalla) 11 Compatible con videotexto 31 Compra por videotexto 28 Computador 7, 13, 14, 15 Computador de comunicación 17 Comunicación 8 Comunicación entre despachos 32 Comunicación formal 31 Comunicado 30 Comunicados (circulares) 18 Conexión 12 Conexión de teléfono 15
- Contador de pasos 12 Contraseña 26 Contraseña personal 26, 36 Correo electrónico 31 Correos 22 Correos (correspondencia) 22 Cuadro de menú 18 Cursor 14

# **D**

DATEX-P 17, 22, 23 Decodificador 15, 19 Demodular 13 Diálogo 8, 9, 18, 26 Digital 10, 13 Digitalizar 33 Distintivo 26 Dúplex 9

# **E**

Ejemplos de diálogos 8, 29 Emisor 8, 9 ENTER 14 Escritura hológrafa 33 Estación de datos 14,15,16 Estación de participantes 27 Esquema de comunicación 9 Extranjero 7

# **F**

Factura de tarifas 17 Felicitaciones vía videotexto 30 Fibra de vidrio 34 Frecuencia de tono 13 Fuente de electrones 10 Futuros despachos 32

# **G**

Grados <sup>o</sup> niveles de seguridad 36

# **I**

Imagen de televisor 6

Imagen principal 26 Imágenes locales 17 Impresora 14, 19 índice de contenido de videotexto 26 Información 9 Infraestructura 7 Instalación telefónica 12

# **L**

Lector de gráficos en color 21 Lemas, consignas 26, 27 Lenguaje 9 Lenguaje corporal 9 Lenguaje formal 9 Línea de diálogo 18 Línea de retorno 15 Lista de ofertantes 26

# **M**

Mando <sup>a</sup> distancia 16,19 Manejo <sup>a</sup> distancia (televisor) 18 Medio 6 Medios 6, 8 Medios de comunicación 6 Medios de comunicación de masas (massmedia) 6 Memoria 14 Micrófono 13 Modem 13, 15, 19 Modular 13 Monólogo 9 Monopolio 22 Monopolio de correspondencia 22 Multifuncional 33

# **N**

Nobleza de correspondencia 22 Noticia 8, 9 Noticias electrónicas 33 Nuevos medios 9, 34 Número de participante 18, 26, 36

# **O**

Oferta por videotexto 21 Ofertante 15, 17, 19, 20 Ofertante de información 20, 27 Oficina de comunicaciones telefónicas 15,16 Oficina de enlace 12 Oficina de telecomunicaciones 13 Orden (computador) 14 Ordenador de comunicaciones telefónicas 7, 16 Ordenador familiar (home-computer) 16

# **P**

Página principal en videotexto 33 Palabra de acceso 36 Pantalla 13 Pantallas de menú 19 Paquetes (de datos) 23 Participante 7, 16, 19 Paso de páginas en videotexto 27 PRESTEL 6, 11 Proceso de búsqueda 19 Proceso de comunicación 9 Programa (de ordenador) 14 Protección de datos 36

# **R**

Rayo de electrones 10 Receptor (destinatario) 8, 9 Recibir 8 Red telefónica 7,12,15,16 Reglas del lenguaje 9 Rejilla (tramado) 10 Repetición de llamada en videotexto 30 Reservas por videotexto 28 Resolución (de pantalla) 11

# **S**

Saludos vía videotexto 30 Satélites 35 Scanner 21 Seguridad 36 Selección de participantes 20 Semiduplex 9 Señal 8 Señal (en pantalla) 11 Señal de línea ocupada 13 Servicio de circulares en videotexto 27, 28, 30 Servicio de telecomunicación 12 Servicios (Correos de RFA) 12 Símbolo 8 Simplex 9 Sistema abierto 20 Sistema automático de marcado de número 16

# **T**

Tabla de gráficos 21 Taller de cálculo 14 Taller de mando 14 Tarifas (tasas, impuestos) 24 Teclado 14, 19 Teclado alfanumérico 19 Teclado completo 16

Técnica de menú 18 Teléfono 7, 10 Teleconferencia 35 TELE-Servicios de Correos (de la RFA) 35 Televisión 10 Televisión por cable 35 Televisor 6, 11 Televisor en color 19 Texto electrónico 33 Tono continuo 12 Transmisión de paquete (de datos) <sup>17</sup> Trazador de gráficos (para videotexto) 20 Tubo de televisión 10

# **V**

Valor de gris 11 Vía de búsqueda 26 Vía de videotexto (escritura) 28 Vías de conducción 23 Videoestación 14 Videoimagen 18 Videoteléfono 35 Videotexto 16 Videotexto y computador 29 Voz 33

# **Z**

Zona de editaje 21

 $\mathcal{L}(\mathcal{L})$  .

**Indice**

 $\label{eq:1} \mathcal{V} = \mathcal{V} \times \mathcal{V}$ 

 $\sim$ 

 $\overline{\phantom{a}}$ 

 $\begin{array}{c} \mathbf{1} & \mathbf{1} \\ \mathbf{1} & \mathbf{1} \end{array}$ 

 $\label{eq:2.1} \mathcal{L} = \mathcal{L} \left( \mathcal{L} \right) \otimes \mathcal{L} \left( \mathcal{L} \right)$  $\label{eq:2.1} \frac{1}{\sqrt{2}}\int_{\mathbb{R}^3}\frac{1}{\sqrt{2}}\left(\frac{1}{\sqrt{2}}\right)^2\frac{1}{\sqrt{2}}\left(\frac{1}{\sqrt{2}}\right)^2\frac{1}{\sqrt{2}}\left(\frac{1}{\sqrt{2}}\right)^2\frac{1}{\sqrt{2}}\left(\frac{1}{\sqrt{2}}\right)^2.$ 

# **Indice**

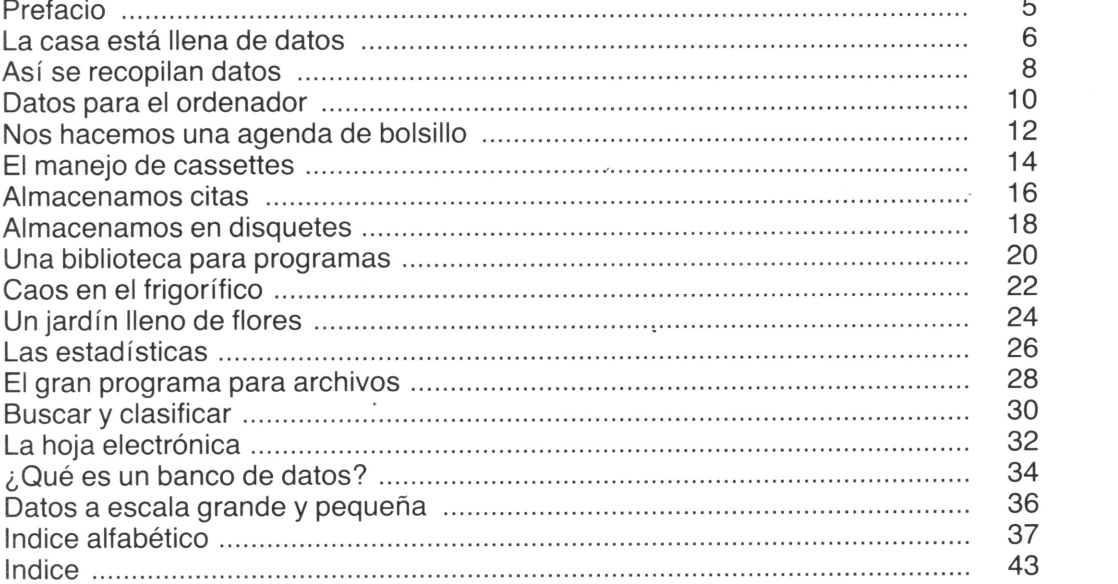

# **En esta colección han aparecido, con el mismo formato:**

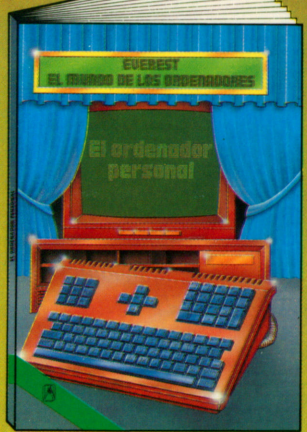

**El ordenador personal** Desde hace algunos años todos podemos acceder al mundo de los ordenadores. Se trata de unos aparatos fascinantes, cuya estructura y modo de funcionamiento se describen en este libro.

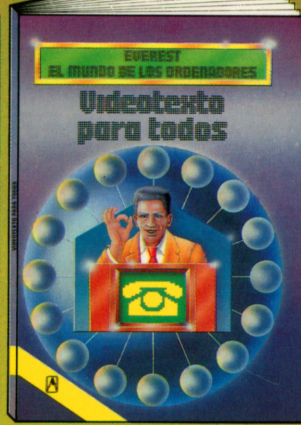

**Videotexto para todos** Con la aparición del Videotexto (Vtx) se abre un inmenso campo en el mundo tecnológico. Este libro le proporciona toda la información sobre el Videotexto.

del ordenador

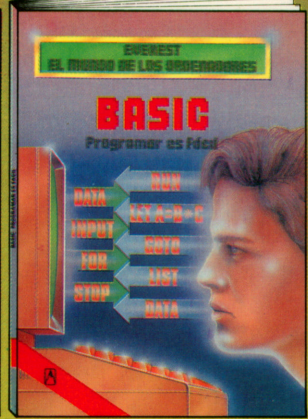

**Basic. Programar es fácil** El Basic es uno de los lenguajes de programación más utilizados, con el que se programan ordenadores domésticos y otros de mayor volumen, para que hagan todo aquello que queramos.

1.05 089

Easic ameno

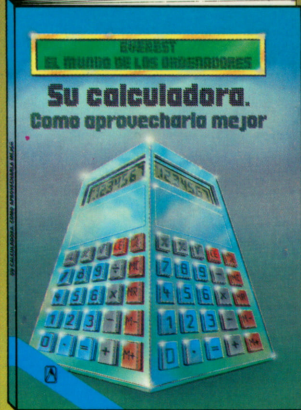

**Su calculadora. Cómo aprovecharla mejor** Todo el mundo posee una calculadora de bolsillo pero, ¿sabe usted aprovecharla al máximo? Este libro le explica todo lo que puede hacerse con el teclado de su calculadora.

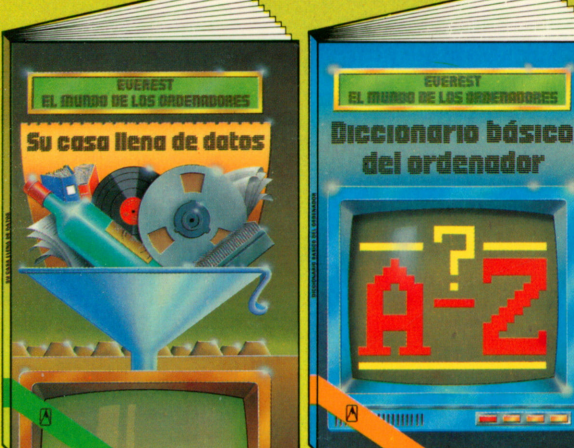

**Su casa, llena de datos** Este libro le ofrece una guia y una ayuda imprescindible para poder incorporar las múltiples aplicaciones informáticas a la economía de su propia casa.

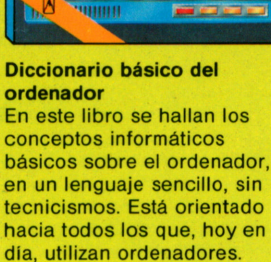

**BASIC ameno** Se presentan doce programas, en Basic, ya comprobados, que funcionarán en su microordenador. Se muestra también lo que cada programa es capaz de realizar, cómo tratarlo y qué otras cosas podemos hacer con ellos.

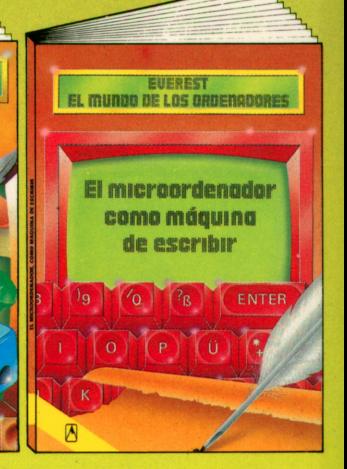

**El microordenador, como máquina de escribir** Mucha gente utiliza ya su microordenador como si se tratara de una máquina de escribir, redactando cartas y otros textos en la pantalla. Este libro le explica, de una forma clara y completa, cómo aprovechar y utilizar estas funciones de su microordenador.

# **Editorial Everest s.a.**